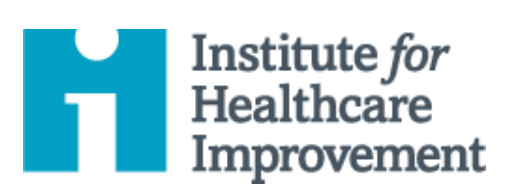

# Kit de Herramientas de QI Essentials

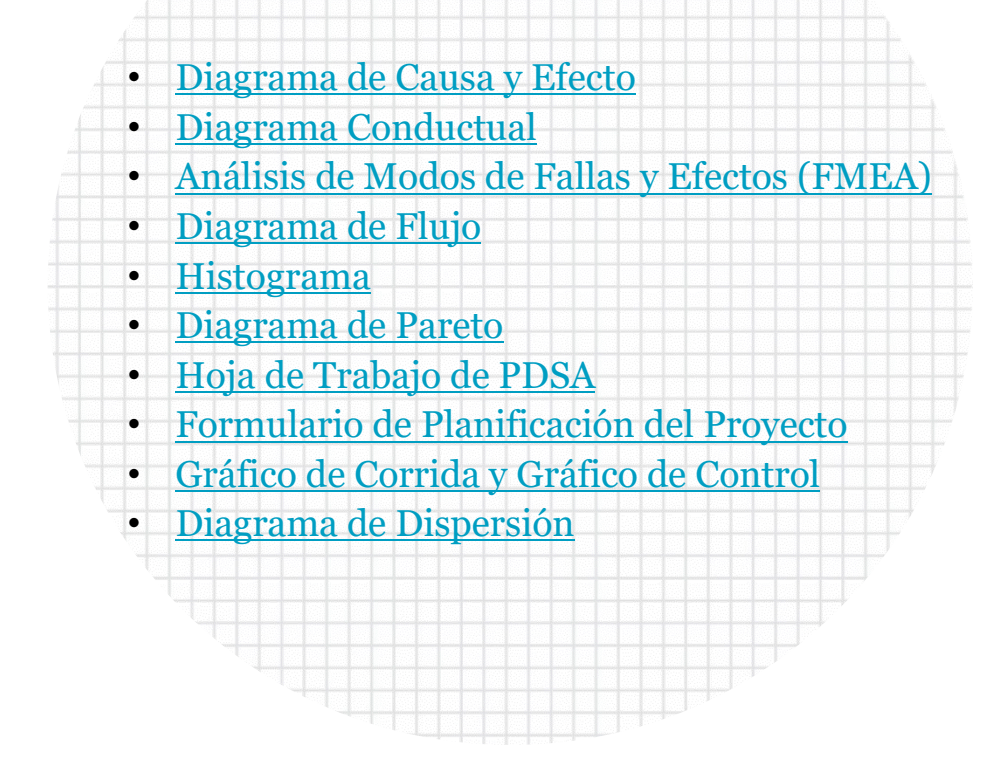

*El Kit de Herramientas de QI Essentials de IHI incluye las herramientas y plantillas que necesita para lanzar y administrar un proyecto de mejora exitoso. Cada una de las nueve herramientas del kit de herramientas incluye una breve descripción, instrucciones, un ejemplo y una plantilla en blanco.*

### **IHI ofrece una variedad de programas para ayudarlo a usted y a su equipo a desarrollar habilidades de mejora:**

### *<u>[IHI Open School](http://www.ihi.org/education/ihiopenschool/courses/Pages/default.aspx?utm_source=ihi&utm_medium=QIEssentialsToolkit&utm_campaign=QIEssentialsToolkitInsideCover)</u>*

IHI Open School le brinda capacitación y herramientas esenciales en una comunidad educativa en línea. Ocho cursos de capacidad de mejora están disponibles.

- **Nivel:** Novato a Principiante\*
- **Formato:** Cursos asíncronos en línea que duran 1-2 horas
- **Quién puede asistir:** Estudiantes, residentes, profesores, y profesionale

#### **[Programa de Desarrollo Profesional de Coach de Mejoramiento](http://www.ihi.org/education/InPersonTraining/ImprovementCoach/Pages/dateslocations.aspx?utm_source=ihi&utm_medium=QIEssentialsToolkit&utm_campaign=QIEssentialsToolkitInsideCover)***34T*

Si usted es un mejorador que quiere entrenar y facilitar equipos de mejora y apoyar la implementación de estrategias de mejora dentro de su organización, el siguiente paso es convertirse en un entrenador de mejora.

- **Nivel:** Competente a Calificado\*
- **Formato:** Programa experimental de doce semanas con un seminario web preparatorio, dos talleres presenciales de 3 días, tres talleres virtuales de 3 horas y un seminario web final. Se requiere experiencia previa en mejoras en equipo. Requiere un equipo de mejora con un proyecto de mejora para entrenar.
- **Quién puede asistir:** Individuos con experiencia en mejoras que desean entrenar y facilitar equipos de mejora.

### **[Asesor de Mejoramiento Programa de Desarrollo Profesional](http://www.ihi.org/education/InPersonTraining/ImprovementAdvisor/Pages/dateslocations.aspx?utm_source=ihi&utm_medium=QIEssentialsToolkit&utm_campaign=QIEssentialsToolkitInsideCover)***34T*

El programa del Asesor de Mejoramiento (IA) lo prepara para convertirse en un líder altamente efectivo para ayudar a su organización o sistema a implementar iniciativas de mejora estratégicamente vitales.

- **Nivel:** Calificado a Experto\*
- **Formato:** Programa experimental de once meses con un seminario web preparatorio, tres talleres de 4 días y 10 seminarios web mensuales en paralelo. Se requiere experiencia previa liderando esfuerzos de mejora. Requiere un proyecto de mejora que sea estratégicamente importante para la organización patrocinadora.
- **Quién puede asistir:** Especialistas en mejoras y líderes de mejoras futuras; individuos/profesionales que tienen o esperan tener una gran parte de su trabajo enfocado en la mejora.

### **Para obtener más información, consulte [ihi.org/ImprovementCapability](http://www.ihi.org/Topics/ImprovementCapability/Pages/Education.aspx?utm_source=ihi&utm_medium=QIEssentialsToolkit&utm_campaign=QIEssentialsToolkitInsideCover)**

<span id="page-2-0"></span>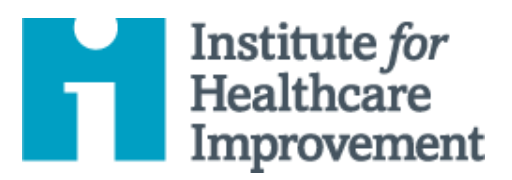

# Kit de Herramientas de QI Essentials: Diagrama de Causa y Efecto

Un desafío común para los equipos es determinar qué cambios pueden probar para mejorar un proceso y enfocar los esfuerzos de mejora. Un diagrama de causa y efecto es una herramienta organizativa que ayuda a los equipos a explorar y mostrar las causas que contribuyen a un determinado efecto o resultado. Muestra gráficamente la relación de las causas con el efecto y entre sí, ayudando a los equipos a identificar las áreas que necesitan ser mejoradas.

El diagrama de causa y efecto también se conoce como diagrama de Ishikawa, por su creador, o diagrama de espina de pescado, por su parecido con las espinas de un pez. Los equipos enumeran y agrupan las causas en las siguientes categorías: Materiales, Métodos, Equipamiento, Medio Ambiente, y Personas.

*El Kit de Herramientas de QI Essentials de IHI incluye las herramientas y plantillas necesarias para lanzar y administrar un proyecto de mejora exitoso. Cada una de las nueve herramientas en el kit incluye: una breve descripción, instrucciones, un ejemplo y una plantilla en blanco. NOTA: Antes de completar la plantilla, primero guarde el archivo en su computadora. Luego abra y use esa versión de la herramienta. De lo contrario, sus cambios no se guardarán*.

- **Diagrama de Causa y Efecto**
- Diagrama Conductual
- Análisis de Modos y Efectos de Falla (FMEA)
- Diagrama de Flujo
- Histograma
- Diagrama de Pareto
- Hoja de Trabajo PDSA
- Formulario de Planificación del Proyecto
- Gráfico de Corrida y Gráfico de Control
- Diagrama de Dispersión

Copyright © 2017 Institute for Healthcare Improvement. Todos los derechos reservados. Las personas pueden fotocopiar estos materiales para fines educativos sin fines de lucro, siempre que los contenidos no se modifiquen de ninguna manera y se otorgue la atribución adecuada a IHI como fuente del contenido. Estos materiales no pueden reproducirse para fines comerciales, con fines de lucro de ninguna forma o por ningún medio, ni republicarse bajo ninguna circunstancia, sin el permiso por escrito del Institute for Healthcare Improvement.

### **Instrucciones**

- 1) Escriba el efecto o resultado que desea influenciado por las cauasa en un cuadro en el lado derecho de la página.
- 2) Dibuje una línea horizontal a través de la página a la izquierda, comenzando en el cuadro que acaba de dibujar.
- 3) Decida sobre cinco o seis categorías de causas para su efecto. Las categorías estándares en un diagrama de causa y efecto clásico son: Materiales, Métodos, Equipamiento, Medio Ambiente, y Personas, pero puede realizar aperturas de otras como Comunicación o Capacitación.
- 4) Dibuje líneas diagonales arriba y debajo de la línea horizontal para crear "espinas de pez" y etiquete cada línea al final con una de las categorías que ha elegido. Dibuje un cuadro alrededor de cada etiqueta.
- 5) Para cada categoría, genere una lista de las causas que contribuyen al efecto. Enumere las causas dibujando "ramificaciones de la espina". Según sea necesario, extraiga ramificaciones adicionales de las causas para mostrar sub causas.
	- o Consejo: Desarrolle las causas preguntando "¿Por qué?" hasta que haya alcanzado un nivel útil de detalle: es decir, cuando la causa es lo suficientemente específica como para poder probar un cambio y medir sus efectos.

### **Ejemplo: Diagrama de Causa y Efecto**

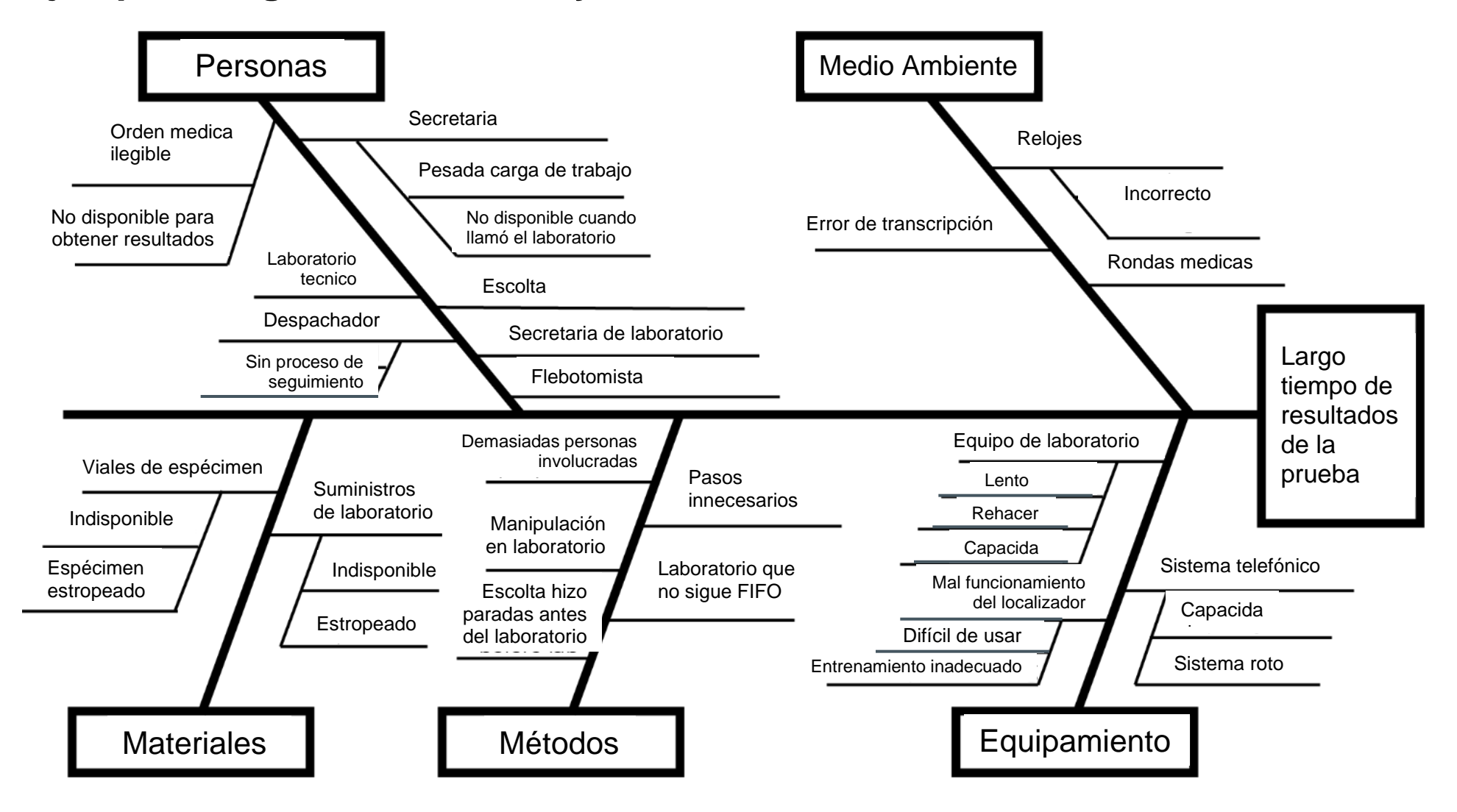

Antes de completar esta plantilla, primero guarde el archivo en su computadora. Luego abra y use esa versión de la herramienta. De lo contrario, sus cambios no se guardarán.

### **Plantilla: Diagrama de Causa y Efecto**

**Equipo: Proyecto:**

**1) Escriba el efecto que desea influir.**

**2) Escriba las categorías o causas para el efecto (o mantenga las cinco categorías clásicas).**

**3) Escriba las causas dentro de cada categoría.**

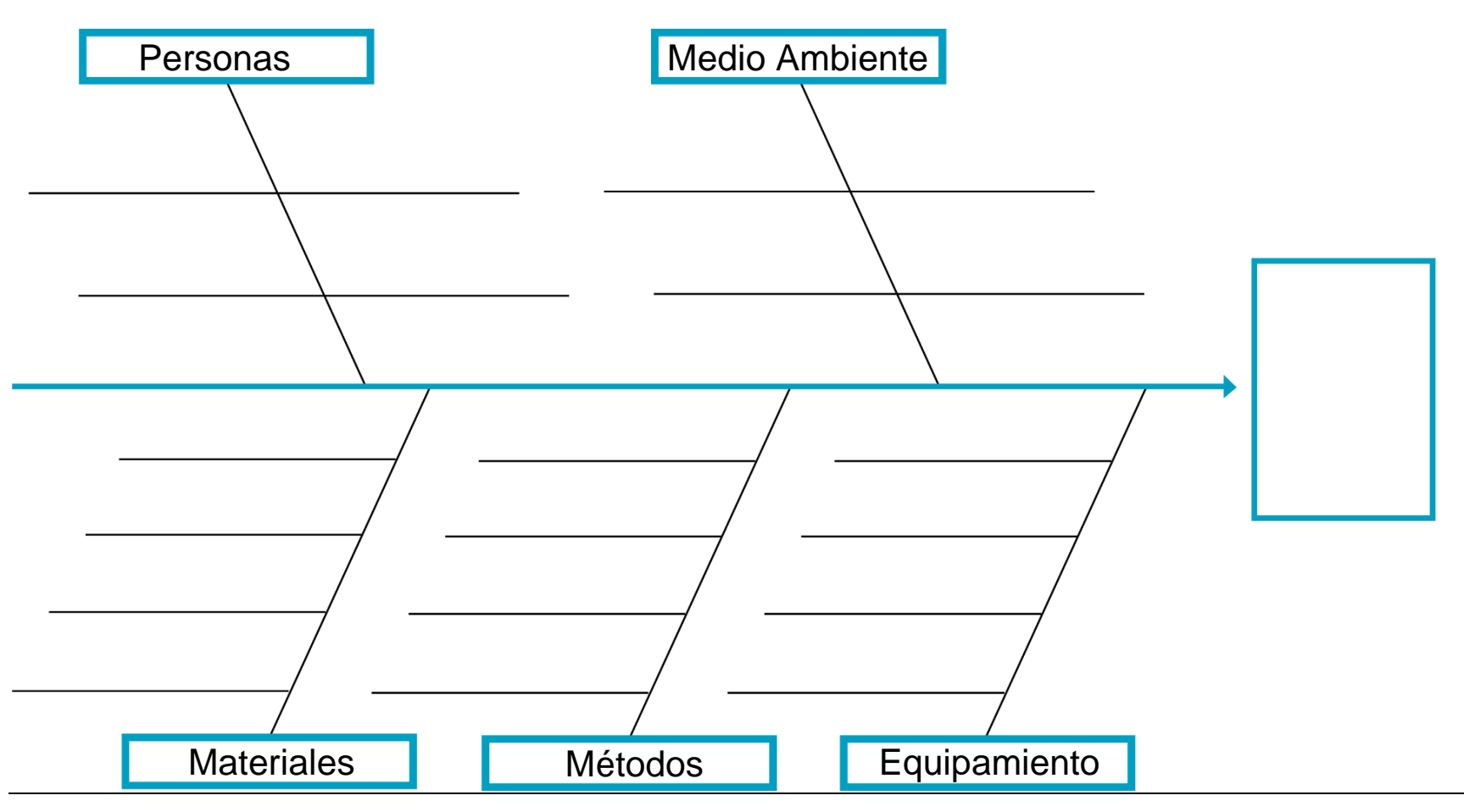

<span id="page-6-0"></span>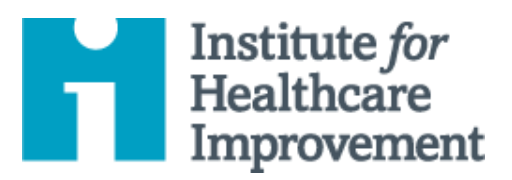

# Kit de Herramientas de QI Essentials: Diagrama Conductal

Un diagrama conductual es un mapa visual de los "impulsores" o contribuyentes para el logro de las metas de un proyecto interdisciplinario. Esta clara imagen de la visión compartida de un equipo es una herramienta útil para comunicarse con una variedad de partes interesadas donde un equipo está trabajando y testeando proyectos.

Un diagrama conductual muestra la relación entre **el objetivo general** del proyecto, **los controladores principales** (a veces llamados "controladores clave") que contribuyen directamente a lograr el objetivo, **los controladores secundarios** que son componentes de los controladores principales, y **las ideas de cambio específicas** a probar para cada conductor secundario.

Los conductores principales influyen en el objetivo notablemente, sólo tendrán unos pocos (recomendamos 2 a 5); los controladores secundarios son influyentes (o subsecciones naturales) de los controladores primarios, pueden tener muchos. A medida que identifique cada controlador, establezca una forma de medirlo.

Recuerde: Es poco probable que una sola persona tenga una visión clara de todo un sistema complejo. Al desarrollar un diagrama conductual, solicite la ayuda de los miembros del equipo que estén familiarizados con los diferentes aspectos del sistema bajo revisión.

lanzar y administrar un proyecto de mejora exitoso. Cada una de las nueve herramientas en el kit incluye: una breve descripción, instrucciones, un ejemplo y una plantilla en blanco. NOTA: Antes de completar la plantilla, primero guarde el archivo en su computadora. Luego abra y use esa versión de la herramienta. De use that version of the tool. Otherwise, your changes will not be saved. *lo contrario, sus cambios no se guardarán*. *El Kit de Herramientas de QI Essentials de IHI incluye las herramientas y plantillas necesarias para* 

- Diagrama de Causa y • **Driver Diagram** Efecto
- Diagrama Conductual
- Análisis de Modos y Efectos de Falla (FMEA)
- Diagrama de Flujo
- Histogram Histograma
- Diagrama de Pareto
- Hoja de Trabajo PDSA
- Formulario de • Run Chart & Control Chart Planificación del Proyecto
- Gráfico de Corrida y Gráfico de Control
- Diagrama de Dispersión

### **Instrucciones**

- 1) A la izquierda, enumere el objetivo del proyecto (qué se mejorará, cuánto, para quién y cuándo) y dibuje un cuadro a su alrededor.
- 2) A la derecha del objetivo, enumere algunos "conductores principales", los más importantes influenciadores de alto nivel que ha identificado en el objetivo. Dibuje un cuadro alrededor de cada uno de los controladores principales, y dibuje líneas para conectar los controladores principales al objetivo.
- 3) A la derecha de cada controlador primario, enumere tantos "controladores secundarios" que influyen en el controlador primario conductual como desee. Dibuje un cuadro alrededor de cada controlador secundario y dibuje líneas para conectar los controladores secundarios a los controladores principales. Nota: Los controladores secundarios pueden conectarse a más de un conductor principal.
	- o Consejo: Para mostrar relaciones sólidas, use líneas continuas; para mostrar relaciones más débiles, use líneas punteadas.
- 4) A la derecha de cada controlador secundario, enumere ideas de cambio específicas que testeará para influenciar el conductor secundario. Nota: Las ideas de cambio pueden conectarse a más de un controlador secundario.

## **Ejemplo: Diagrama Conductual**

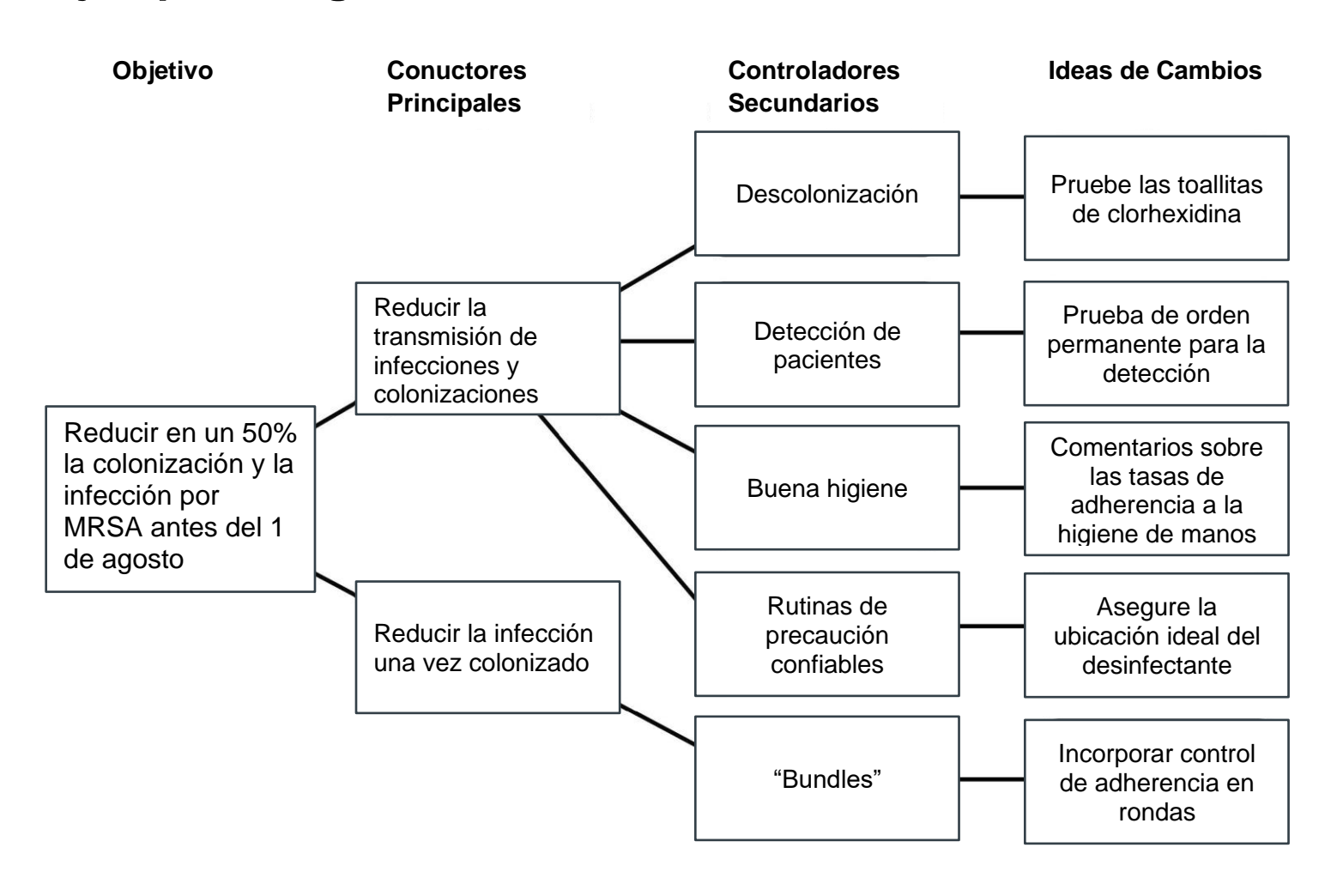

Antes de completar la plantilla, primero guarde el archivo en su computadora. Luego abra y use esa versión de la herramienta. De lo contrario, sus cambios no se guardarán.

### **Plantilla: Diagrama Conductual**

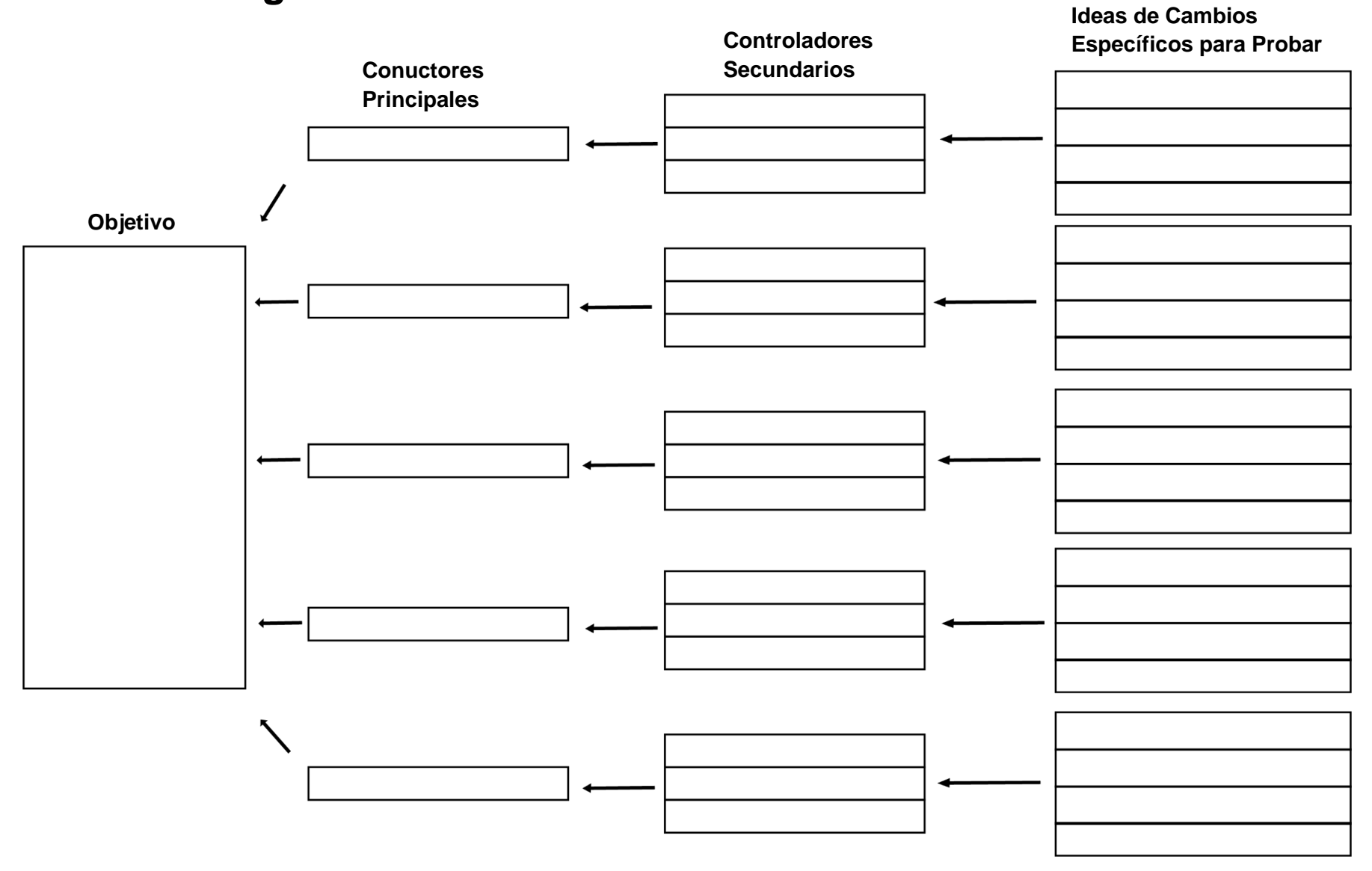

<span id="page-10-0"></span>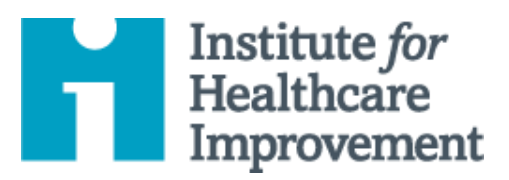

# Kit de Herramientas de QI Essentials: Análisis de Modos de Fallas y Efectos (FMEA)

El Análisis de Modos de Fallas y Efectos (FMEA) es una herramienta para realizar un análisis sistemático y proactivo de un proceso en el que pueden ocurrir daños. En un FMEA, un equipo, que representa todas las áreas del proceso bajo revisión, se reúne para predecir y registrar dónde, cómo y en qué medida el sistema podría fallar. Luego, los miembros del equipo con la experiencia adecuada trabajan juntos para idear mejoras y así prevenir dichas fallas, especialmente las que puedan ocurrir o causar daños graves a los pacientes o al personal.

La herramienta FMEA solicita a los equipos que revisen, evalúen y registren lo siguiente:

- Pasos en el proceso
- Modos de falla (¿Qué podría salir mal?)
- Causas de falla (¿Por qué ocurriría la falla?)
- Efectos de falla (¿Cuáles serían las consecuencias de cada falla?)

Los equipos utilizan FMEA para evaluar los procesos en busca de posibles fallas y así prevenirlos, corrigiendo dichos procesos de manera proactiva en lugar de reaccionar ante eventos adversos después de que ocurrieron fallas. Este énfasis en la prevención puede reducir el riesgo de daño tanto para los pacientes como para el personal. FMEA es particularmente útil para evaluar un nuevo proceso antes de la implementación y para evaluar el impacto de un cambio propuesto en un proceso existente.

*El Kit de Herramientas de QI Essentials de IHI incluye las herramientas y plantillas necesarias para lanzar y administrar un proyecto de mejora exitoso. Cada una de las nueve herramientas en el kit incluye: una breve descripción, instrucciones, un ejemplo y una plantilla en blanco. NOTA: Antes de completar la plantilla, primero guarde el archivo en su computadora. Luego abra y use esa versión de la herramienta. De lo contrario, sus cambios no se guardarán*.

- Diagrama de Causa y Efecto
- Diagrama Conductual
	- **Análisis de Modos y**
	- **Efectos de Falla (FMEA)**
- Diagrama de Flujo
- Histograma
- Diagrama de Pareto
- Hoja de Trabajo PDSA
- Formulario de Planificación del Proyecto
- Gráfico de Corrida y Gráfico de Control
- Diagrama de Dispersión

Paso **en el Proce** 

1

2

3

### **Instrucciones**

#### **1) Seleccione un proceso para evaluar con FMEA.**

La evaluación con FMEA funciona mejor en procesos que no tienen demasiados subprocesos.

Si espera evaluar un proceso grande y complejo, como el manejo de medicamentos en un hospital, divídalo. Por ejemplo, haga FMEA por separado en los procesos de pedido, dispensación y administración de medicamentos.

#### **2) Reclutar un equipo multidisciplinario.**

Asegúrese de incluir a todos los involucrados en cualquier momento del proceso. Es posible que algunas personas no necesiten ser parte del equipo a lo largo de todo el análisis, pero sin duda deberían incluirse en las discusiones sobre esos pasos en el proceso en el que están involucradas. Por ejemplo, un hospital puede utilizar correos para transportar medicamentos desde la farmacia a las unidades de enfermería. Sería importante incluir a los correos en el FMEA de los pasos que ocurren durante el transporte en sí, que pueden no ser conocidos por el personal en la farmacia o en la unidad de enfermería.

#### **3) Haga que el equipo enumere todos los pasos del proceso.**

Trabaje con un equipo que representa cada punto del proceso que está evaluando, establezca una lista ordenada de todos los pasos del proceso, acordada de manera amistosa.

o Consejo: Los diagramas de flujo pueden ser una herramienta útil para visualizar un proceso. Obtenga más información en [http://www.ihi.org/resources/Pages/Tools/Flowchart.aspx.](http://www.ihi.org/resources/Pages/Tools/Flowchart.aspx)

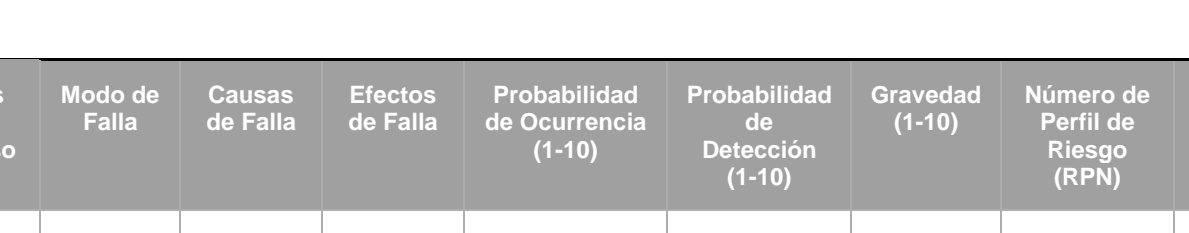

Dibuje una tabla de nueve columnas como se muestra a continuación.

Institute for Healthcare Improvement ∙ ihi.org

**Acciones para Reducir la Ocurrencia de Fallas**

#### **4) Complete la tabla con su equipo.**

En la columna más a la izquierda, ingrese la lista numerada de los pasos en el proceso. Luego, trabaje con los miembros del equipo que participan en pasos específicos y complete las columnas restantes de la siguiente manera:

- o **Modo de Falla** [*¿Qué podría salir mal?*]: Enumere cualquier cosa que pueda salir mal durante ese paso del proceso.
- o **Causas de Falla** [*¿Por qué ocurriría la falla?*]: Enumere todas las causas posibles para cada uno de los modos de falla que ha identificado.
- o **Efectos de Falla** [*¿Cuáles serían las consecuencias de la falla?*]: Enumere todas las posibles consecuencias adversas para cada uno de los modos de falla identificados.
- o **Probabilidad de Ocurrencia** (1–10): *¿En una escala de 1-10, siendo 10 la más probable, cuál es la probabilidad de que ocurra el modo de falla?*
- o **Probabilidad de Detección** (1-10): *¿En una escala de 1-10, siendo 10 el que probablemente NO sea detectado, cuál es la probabilidad de que la falla NO sea detectada si ocurre?*
- o **Gravedad** (1-10): *¿En una escala de 1-10, siendo 10 la más probable, cuál es la probabilidad de que el modo de falla, si ocurre, cause un daño severo?*
- o **Número de Perfil de Riesgo** (RPN): Para cada modo de falla, multiplique los tres puntajes que identificó el equipo (es decir, *probabilidad de ocurrencia x probabilidad de detección x gravedad*). La puntuación más baja posible será 1 y la más alta de 1,000. Para calcular el RPN para todo el proceso, simplemente sume todos los RPN individuales para cada modo de falla.
- o **Acciones para Reducir la Ocurrencia de Fallas**: enumere las posibles acciones para mejorar los sistemas de seguridad, especialmente para los modos de falla con los RPN más altos.
	- a) Consejo: Los equipos pueden usar FMEA para analizar cada acción bajo consideración. Calcule cómo cambiaría el RPN si introdujera diferentes cambios en el sistema.

#### **5) Use RPN para planificar esfuerzos de mejora.**

Los modos de falla con RPN altos son probablemente las partes más importantes del proceso en las cuales enfocar los esfuerzos de mejora. No es probable que los modos de falla con RPN bajos afecten mucho el proceso general, incluso si se eliminan por completo, por lo que deberían estar al final de la lista de prioridades.

Identifique los modos de falla con los 10 RPN más altos. Estos son los que el equipo debe considerar primero como oportunidades de mejora.

#### o **Use FMEA para planificar acciones para reducir el daño de los modos de falla.**

- a) Si es probable que ocurra el modo de falla:
	- Evalúe las causas y vea si alguna o todas pueden eliminarse.
	- Considere agregar una función de forzamiento (es decir, una restricción física que hace que sea imposible cometer un error, como las salidas de gases médicos que están diseñadas para aceptar solo aquellos medidores que coinciden).
- Agregue un paso de verificación, como verificaciones dobles independientes, códigos de barras en medicamentos o pantallas de alerta.
- Modifique otros procesos que contribuyen a las causas.
- b) Si es improbable que se detecte la falla:
	- Identifique otros eventos que puedan ocurrir antes del modo de falla y que puedan servir como "indicadores" de que el modo de falla podría ocurrir.
	- Agregue un paso al proceso que interviene en el evento anterior para evitar el modo de falla. Por ejemplo, agregue rondas de farmacia para eliminar los medicamentos descontinuados de las unidades de atención al paciente dentro de 1 hora de la interrupción, para disminuir el riesgo de que los medicamentos aún estén disponibles para su uso (el modo de falla).
	- Considere alertas tecnológicas como dispositivos con alarmas para alertar a los usuarios cuando los valores se acercan a límites inseguros.
- c) Si es probable que la falla cause daños graves:
	- Identifique con anterioridad las señales de advertencia de que ha ocurrido un modo de falla y capacite al personal para que las reconozca, y así realice una intervención temprana. Por ejemplo, utilice simulacros para capacitar al personal simulando eventos que conducen al fracaso para mejorar la capacidad del personal de reconocer estas advertencias tempranas.
	- Proporcione información y recursos, como agentes de reversión o antídotos, en los puntos de atención para eventos que puedan requerir una acción inmediata.

#### o **Use FMEA para evaluar el impacto potencial de los cambios bajo consideración.**

Los equipos pueden usar FMEA para discutir y analizar cada cambio en consideración y calcular el cambio en RPN si el cambio se implementó. Esto permite al equipo "simular verbalmente" el cambio y evaluar su impacto en un entorno seguro, antes de probarlo en un área de atención al paciente. Algunas ideas que parecen grandes mejoras pueden ser cambios que en realidad aumentarían el RPN estimado.

#### o **Use FMEA para monitorear y rastrear la mejora con el tiempo.**

Los equipos deben considerar calcular un RPN total para el proceso como se describió anteriormente y luego establecer una meta de mejora. Por ejemplo, un equipo puede establecer la meta de disminuir el RPN total para el proceso de pedido de medicamentos en un 50% desde el inicio.

## **Ejemplo: Análisis de Modos de Fallas y Efectos (FMEA) –**

# **Proceso de Dispensación de Medicamentos**

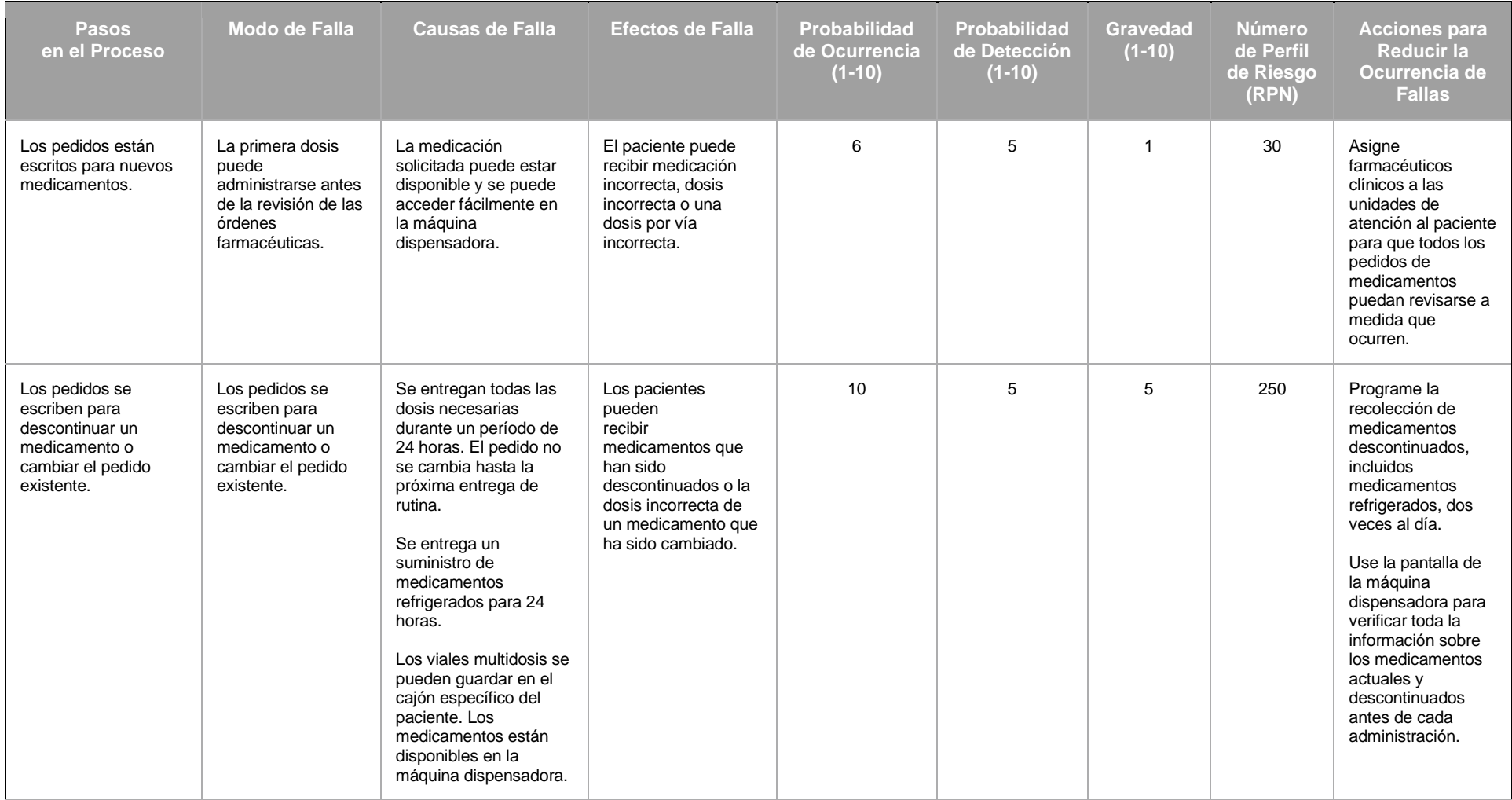

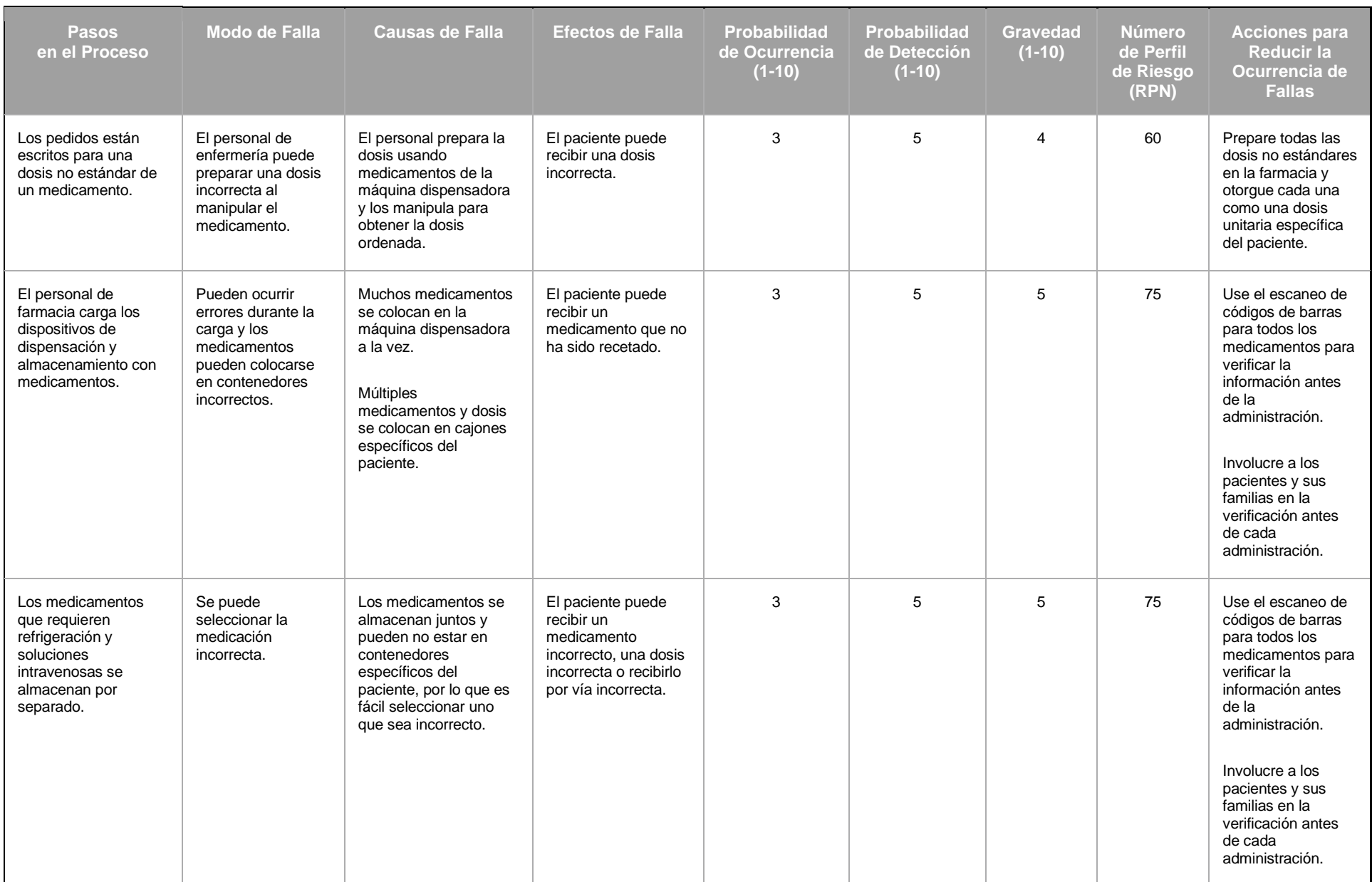

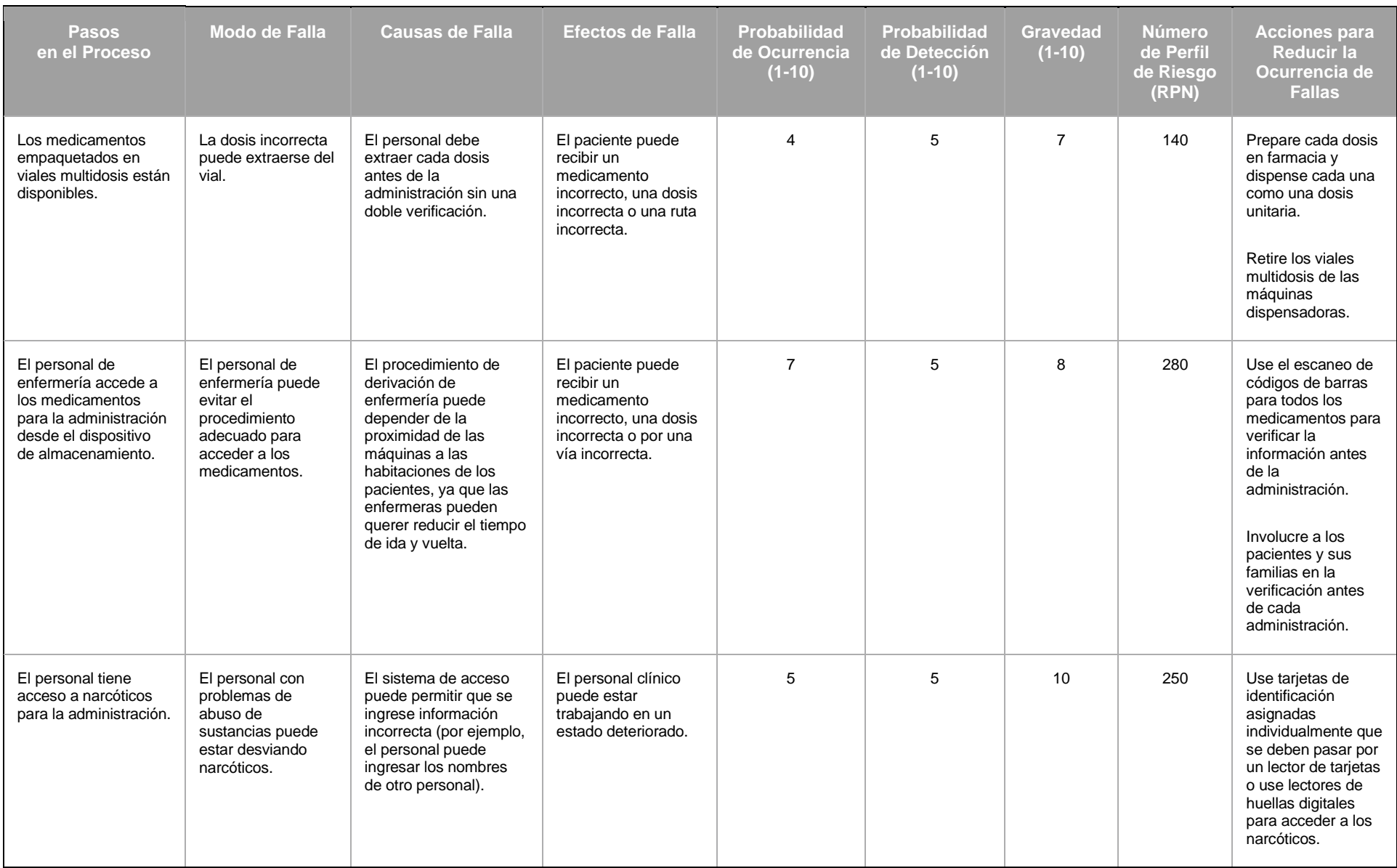

Antes de completar la plantilla, primero guarde el archivo en su computadora. Luego abra y use esa versión de la herramienta. De lo contrario, sus cambios no se guardarán.

### **Plantilla: Análisis de Modos de Fallas y Efectos (FMEA)**

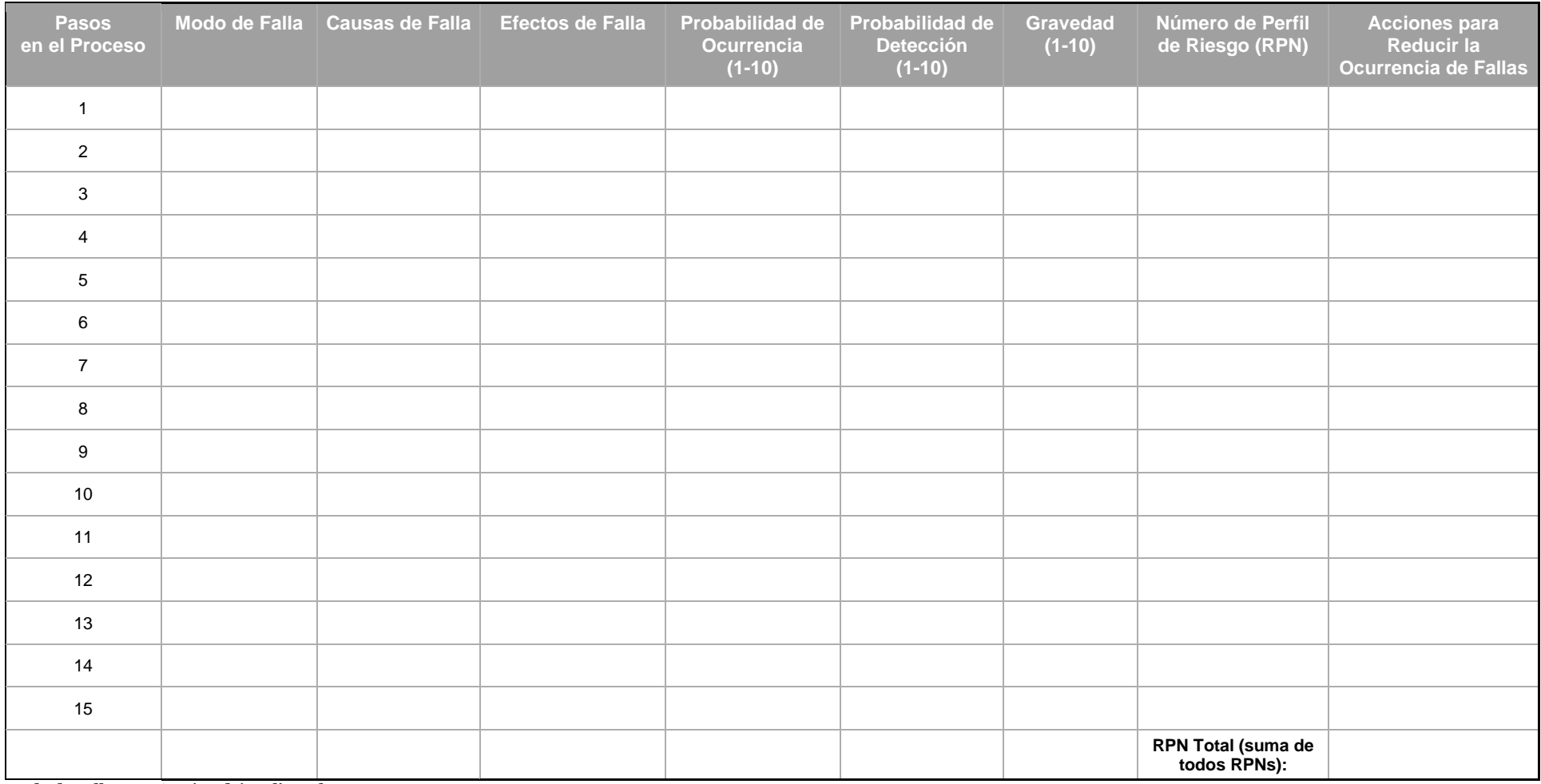

**Modo de Falla: ¿Qué podría salir mal?**

**Causas de Falla: ¿Por qué ocurriría la falla?**

**Efectos de Falla: ¿Cuáles serían las consecuencias de la falla?**

**Probabilidad de Ocurrencia: 1–10 [10 = muy probable que ocurra]**

**Probabilidad de Detección: 1–10 [10 = muy poco probable de detectar]**

**Gravedad: 1–10 [10 = efecto más grave]**

**Número de Prioridad de Riesgo (RPN): Probabilidad de Ocurrencia × Probabilidad de Detección × Gravedad**

<span id="page-18-0"></span>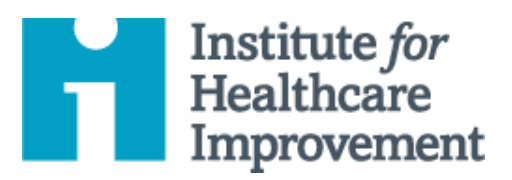

# Kit de Herramientas de QI Essentials: Diagrama de Flujo

Un diagrama de flujo — también conocido como "mapa de proceso" — es una representación visual de la secuencia de pasos en un proceso. Comprender el proceso tal como funciona es un paso importante en el desarrollo de ideas sobre cómo mejorarlo. Esto hace que los diagramas de flujo sean especialmente útiles en las primeras fases del trabajo de mejora.

Para crear un diagrama de flujo, los equipos intercambian ideas sobre todos los pasos del proceso tal como existen actualmente. Los equipos escriben cada paso del proceso en un cuadro (o en una nota adhesiva). Además de los pasos en sí, usan diagrama en forma de diamante (o una nota adhesiva doblada en su esquina) para indicar los puntos en el proceso donde se debe tomar una decisión. Para los pasos de decisión, el equipo escribe una pregunta de sí / no. Luego usan líneas para mostrar las conexiones entre las cajas "procesos" y los "if" decisiones.

Tener una comprensión compartida del proceso actual ayuda a los equipos a identificar problemas o cuellos de botella, enfocar las discusiones e identificar recursos. Por ejemplo, los equipos pueden identificar pasos en el proceso que no agregan valor, como retrasos; trabajo innecesario, duplicación o gasto; y averías en la comunicación. Es en estos puntos donde puede comenzar el trabajo de mejora.

El **Kit de Herramientas de QI Essentials de IHI** incluye las herramientas y plantillas necesarias para lanzar y administrar un proyecto de mejora exitoso. Cada una de las nueve herramientas en el kit incluye: una breve descripción, instrucciones, un ejemplo y una plantilla en blanco. NOTA: Antes de completar la plantilla, primero guarde el archivo en su computadora. Luego abra y use esa versión de la herramienta. De lo contrario, sus cambios no se guardarán.<br>' • **Flowchart**

- Diagrama de Causa y Efecto and Effecto
- Diagrama Conductual
- Análisis de Modos y Efectos de Falla (FMEA)
- **•** Diagrama de Flujo
- Histograma
- Diagrama de Pareto
- Hoja de Trabajo PDSA
- Formulario de Planificación del Proyecto
- Gráfico de Corrida y Gráfico de Control
- Diagrama de Dispersión

### **Instrucciones**

- 1) Involucre a los "dueños del proceso" aquellas que conocen mejor el proceso.
- 2) Comience definiendo el primer y el último paso en el proceso, para que todos tengan una comprensión compartida de dónde comienza y dónde termina el proceso en el que se está trabajando.
- 3) Utilizando las siguientes formas, complete todos los pasos del proceso desde el primero hasta el último. Muestre el proceso como realmente funciona (no como debería funcionar).
	- o Consejo: Use notas adhesivas (una para cada paso) para crear un diagrama de flujo. Esto le permite agregar pasos y moverlos a medida que describe el proceso.
	- o Consejo: Tenga en cuenta que algunos pasos son paralelos, es decir, ocurren al mismo tiempo.
- 4) Revise el diagrama de flujo para verificar la precisión e integridad.
- 5) Asigne elementos de acción a los miembros del equipo para completar pasos desconocidos y verificar la precisión.
- 6) Cuando el diagrama de flujo esté completo y sea preciso, analícelo, utilícelo, vuelva a visitarlo y manténgalo actualizado.

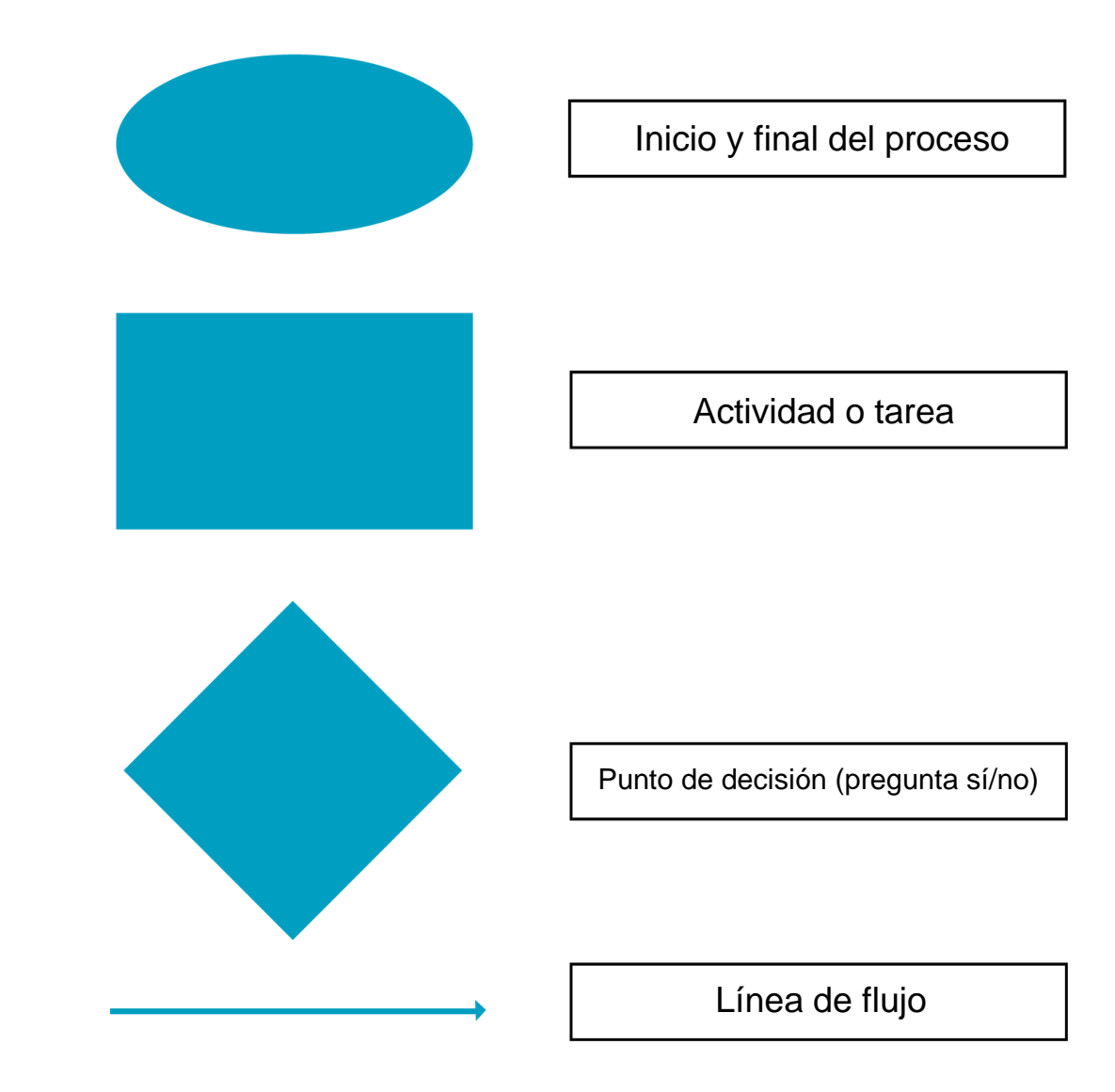

## **Ejemplo: Diagrama de Flujo**

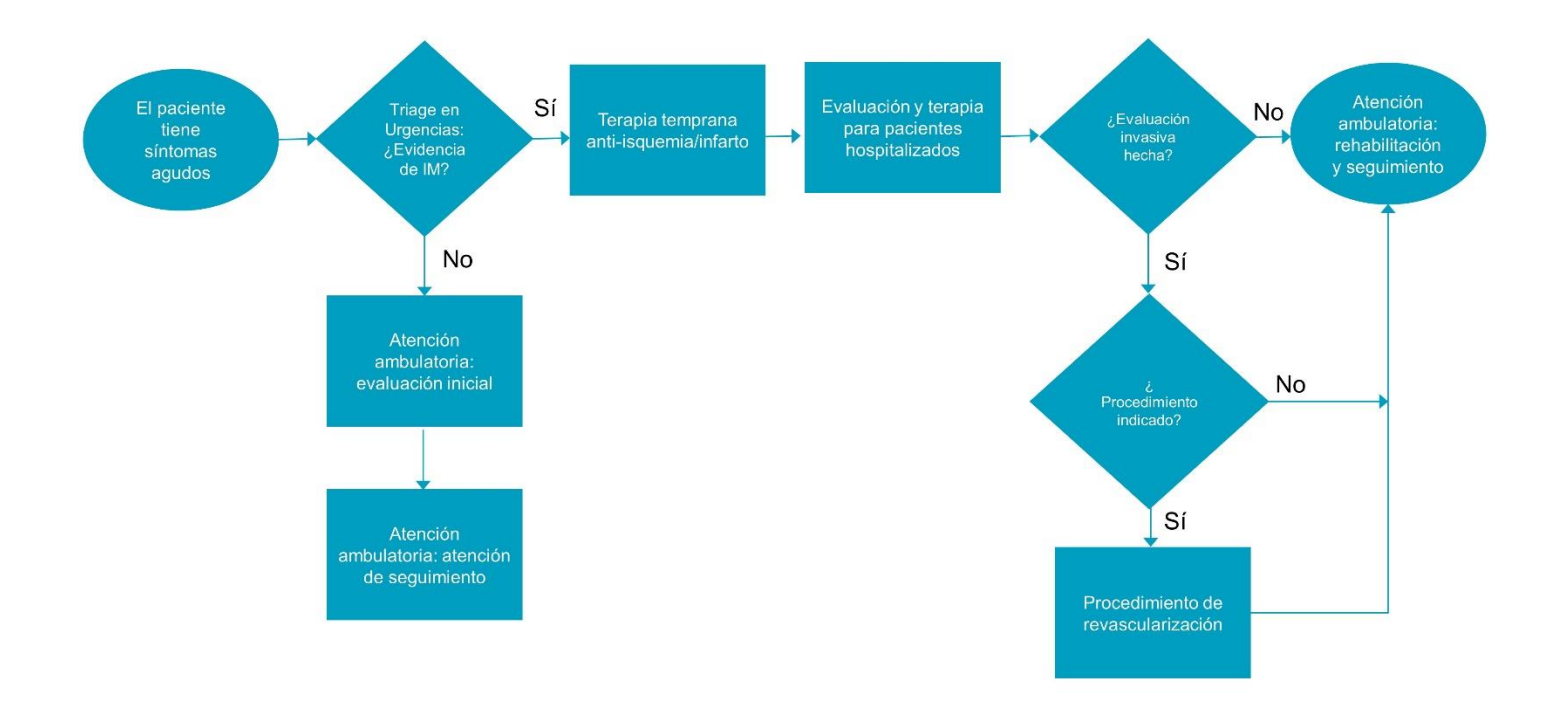

Antes de completar la plantilla, primero guarde el archivo en su computadora. Luego abra y use esa versión de la herramienta. De lo contrario, sus cambios no se guardarán.

## **Plantilla: Diagrama de Flujo**

**Use los símbolos en la página anterior para mapear su sistema.**

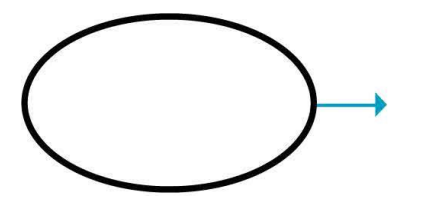

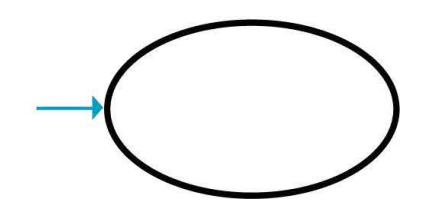

<span id="page-23-0"></span>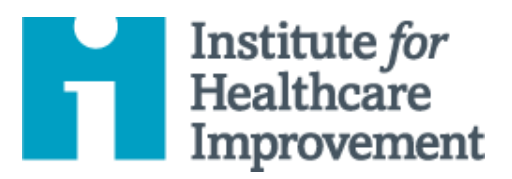

# Kit de Herramientas de QI Essentials: Histograma

A menudo, las estadísticas de resumen por sí solas no dan una imagen completa e informativa del desempeño de un proceso. Un histograma es un tipo especial de gráfico de barras que se usa para mostrar la variación en datos continuos como tiempo, peso, tamaño o temperatura.

Un histograma permite a un equipo reconocer y analizar patrones en datos que no son evidentes simplemente mirando una tabla de datos o encontrando el promedio o la media.

El **Kit de Herramientas de QI Essentials de IHI** incluye las herramientas y plantillas necesarias para lanzar y administrar un proyecto de mejora exitoso. Cada una de las nueve herramientas en el kit incluye: una breve descripción, instrucciones, un ejemplo y una plantilla en blanco. NOTA: Antes de completar la plantilla, primero guarde el archivo en su computadora. Luego abra y use esa versión de la herramienta. De lo contrario, sus cambios no se guardarán.<br>' • Flowchart

- Diagrama de Causa y Efecto and Effecto
- Diagrama Conductual
- Análisis de Modos y Efectos de Falla (FMEA)
- **•** Diagrama de Flujo
- Histograma
- Diagrama de Pareto
	- Hoja de Trabajo PDSA
- Formulario de Planificación del Proyecto
- Gráfico de Corrida y Gráfico de Control
- Diagrama de Dispersión

### **Instrucciones**

- 1) Recopile datos continuos (tiempo, peso, tamaño o temperatura).
- 2) Ordene y cuente valores individuales en el conjunto de datos y determine los valores alto y bajo (por ejemplo, 1 y 20 días, en el histograma de muestra en la página siguiente).
- 3) Elija un ancho de celda (por ejemplo, 2 días, en el histograma de muestra) que divida el rango en 6 a 12 categorías de igual ancho. Favorezca celdas más estrechas u opciones que resalten lagunas en los datos.
- 4) Determine los límites de la celda.
	- o Elija un punto de partida conveniente en, o debajo, del valor más bajo.
	- o Sea coherente en el manejo de los valores que caen en los límites (coloque todos los valores límite en la siguiente celda superior).
- 5) Cuente el número de observaciones en cada celda.
	- o Verifique el recuento total.
- 6) Dibuje y proporcione etiquetas claras en los ejes.
	- o El eje vertical es la frecuencia; el eje horizontal es la variable que se analiza.
- 7) Dibuje barras para representar el número de valores de datos en la celda. Las barras adyacentes deben tocarse.
- 8) Titule la tabla, indique el número total de valores de datos, y muestre estándares y límites.
- 9) Analice y desarrolle explicaciones para el patrón.

# **Ejemplo: Histograma**

Un equipo utilizó el análisis de histograma para comprender los patrones de variación en el tiempo de respuesta del electrocardiograma (ECG). El equipo reunió datos sobre el tiempo de respuesta de ECG en días, recogiendo 32 puntos de datos (ver tabla de datos). La media de tiempo de respuesta fue de 8,3 días, lo que reveló relativamente poco sobre el rendimiento del proceso. Para comprender mejor los datos, el equipo los ordenó y calculó el número de puntos de datos en cada una de las 10 categorías: 1-2 días, 3-4 días, y así sucesivamente. El equipo luego mostró los datos en un histograma. El histograma proporcionó al equipo información nueva y valiosa sobre la distribución de los tiempos de respuesta de ECG: la gran mayoría de los tiempos de respuesta caen en el rango de 1 a 2 días, con un grupo más pequeño en el rango de 7 a 10 días, y un tercer grupo en el rango de 13 a 20 días.

### **Tabla de Datos de Muestra: Tiempo de Respuesta del ECG**

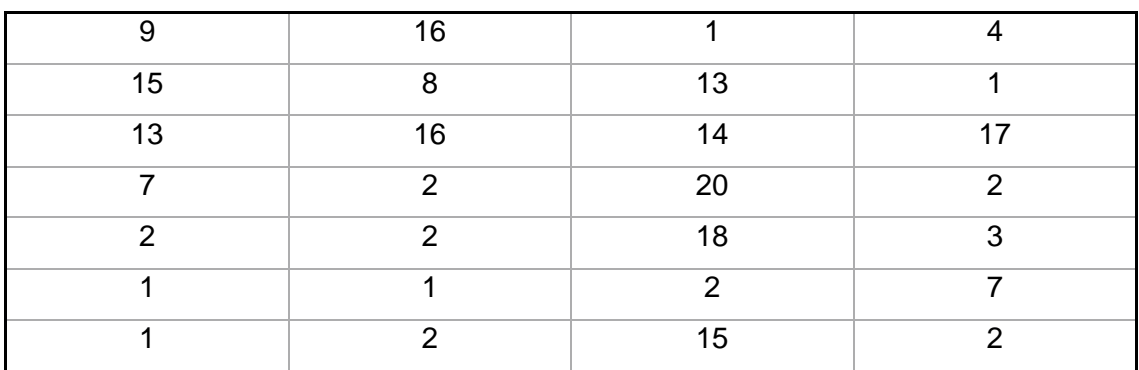

### **Tiempo de Respuesta del ECG en Días**

**Promedio = 8.3 días**

### **Histograma de Muestra: Tiempo de Respuesta del ECG**

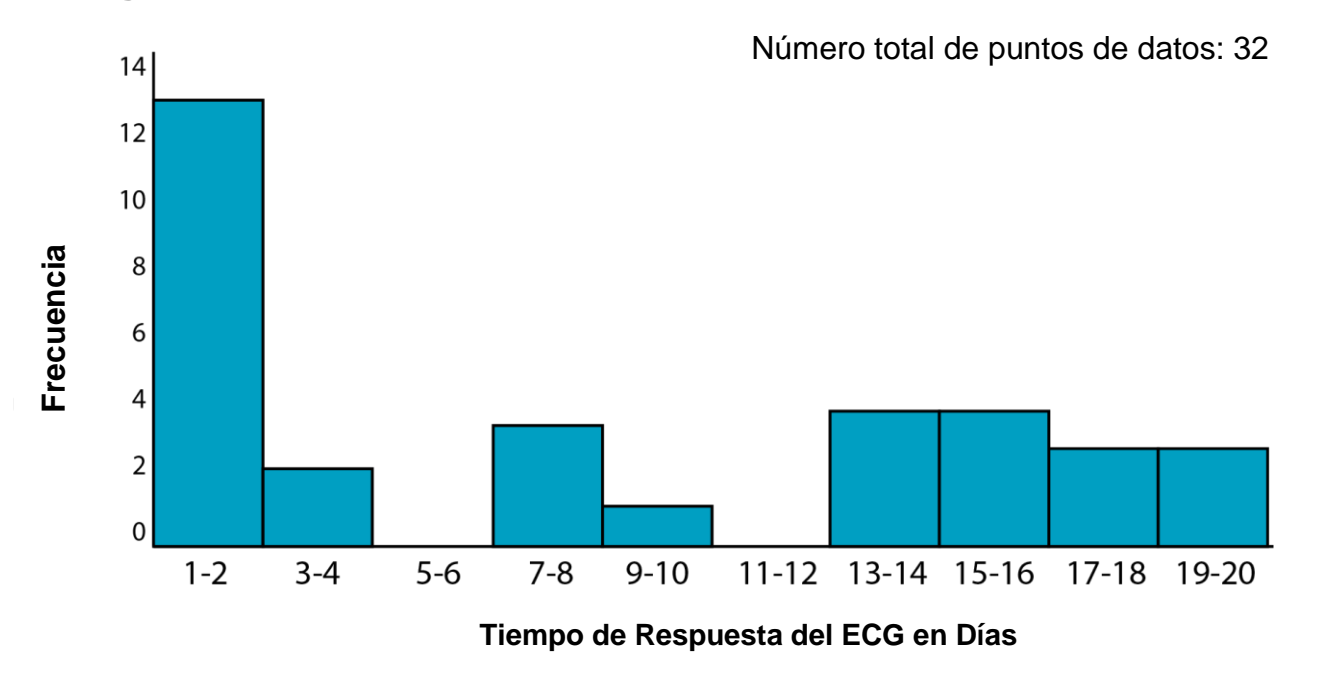

Antes de completar la plantilla, primero guarde el archivo en su computadora. Luego abra y use esa versión de la herramienta. De lo contrario, sus cambios no se guardarán.

## **Plantilla: Tabla de Datos e Histograma**

### **Tabla de Datos**

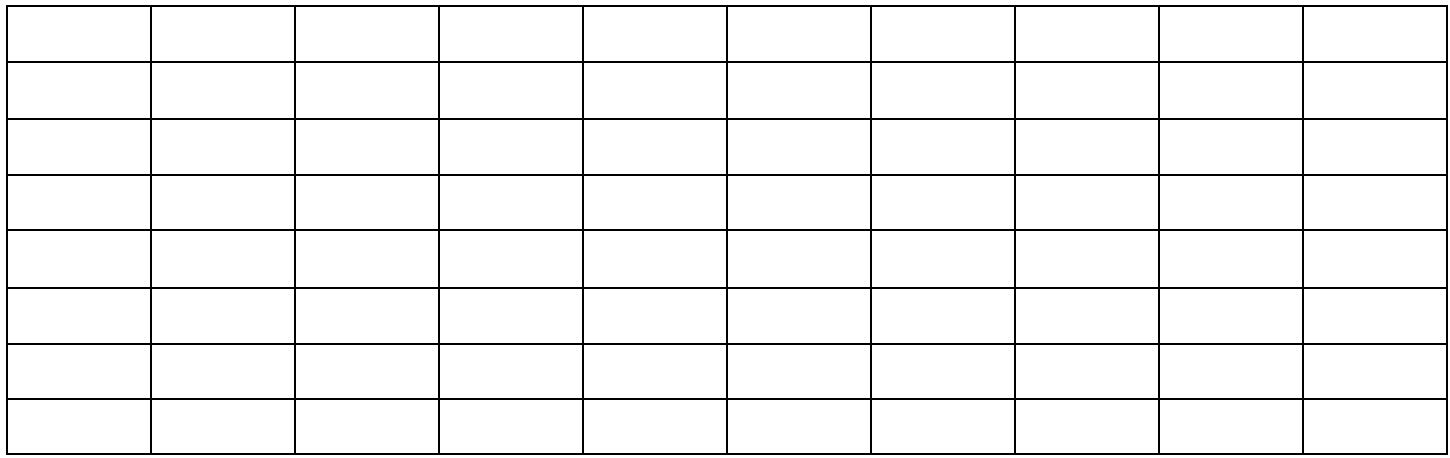

### **Histograma**

Número total de puntos de datos:

Frequencia Frequencia

Variable que está analizando Variable que está analizando

<span id="page-27-0"></span>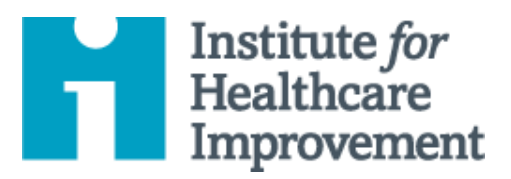

# Kit de Herramientas de QI Essentials: Diagrama de Pareto

De acuerdo con el "principio de Pareto" — también conocido como la "regla 80/20" — en cualquier grupo de factores que contribuyen a un efecto general, aproximadamente el 80% del efecto proviene del 20% de las causas.

Un gráfico de Pareto es un tipo de gráfico de barras en el que los diversos factores que contribuyen a un efecto general se organizan en orden de mayor a menor contribución al efecto. Este orden ayuda a identificar las "factores preponderantes" (los factores que tienen la mayor contribución al efecto y, por lo tanto, merecen la mayor atención), a diferencia de las "factores triviales" (factores que, aunque son útiles de conocer, tienen un valor relativamente menor en cuanto a su contribución al efecto).

El uso de un cuadro de Pareto ayuda a los equipos a concentrar sus esfuerzos de mejora en los factores que tienen el mayor impacto. También ayuda a los equipos a explicar sus razones para enfocarse en ciertas áreas y no en otras.

El **Kit de Herramientas de QI Essentials de IHI** incluye las herramientas y plantillas necesarias para lanzar y administrar un proyecto de mejora exitoso. Cada una de las nueve herramientas en el kit incluye: una breve descripción, instrucciones, un ejemplo y una plantilla en blanco. NOTA: Antes de completar la plantilla, primero guarde el archivo en su computadora. Luego abra y use esa versión de la herramienta. De lo contrario, sus cambios no se guardarán.<br>' • Flowchart

- Diagrama de Causa y Efecto and Effecto
- Diagrama Conductual
- Análisis de Modos y Efectos de Falla (FMEA)
- Diagrama de Flujo
- Histograma
- **•** Diagrama de Pareto
- Hoja de Trabajo PDSA
- Formulario de Planificación del Proyecto
- Gráfico de Corrida y Gráfico de Control
- Diagrama de Dispersión

### **Instrucciones**

#### **Recopilación de sus datos**

- 1) Escriba sus datos en una tabla simple, enumerando los factores que contribuyen a un efecto particular (por ejemplo, tipos de errores durante la configuración quirúrgica) y la magnitud de cada factor (por ejemplo, la frecuencia de cada tipo de error).
- 2) Ordene los factores de acuerdo con la magnitud de la contribución al efecto, de mayor a menor. Si hay muchos factores insignificantes, puede agruparlos en una categoría denominada "Otro".
- 3) Calcule el porcentaje del total que representa cada factor. Por ejemplo, la cantidad de veces que ocurrió un cierto error el año pasado dividido por la cantidad total de errores el año pasado, multiplicado por 100.
- 4) Trabaje desde la categoría más grande hasta la más pequeña y calcule el porcentaje acumulativo para cada categoría hasta llegar al 100%.

#### **Dibujar tu diagrama de Pareto**

- 1) Dibuje y etiquete el eje vertical izquierdo (Y) con la unidad de comparación (por ejemplo, "Número de errores," desde 0 hasta el total).
- 2) Dibuje y etiquete el eje horizontal (X) con las categorías (por ejemplo, "Tipo de error"), de mayor a menor de izquierda a derecha.
- 3) Dibuje y etiquete el eje vertical derecho "Porcentaje acumulado," del 0% al 100%, con el valor del 100% a la misma altura que la marca total en el eje vertical izquierdo.
- 4) Dibuje un gráfico de barras para representar la magnitud del efecto. Usando las unidades en el eje vertical izquierdo como guía, dibuje una barra sólida para representar la magnitud de la contribución para cada categoría en el eje horizontal.
- 5) Dibuje un gráfico lineal del porcentaje acumulativo, comenzando en la esquina inferior izquierda del gráfico (el punto "0") y terminando al 100% en la esquina superior derecha.
- 6) Anote el diagrama para indicar el porcentaje acumulativo asociado con los "factores preponderantes" (por ejemplo, encierre en un círculo o dibuje una flecha a los primeros tres tipos de error que representan del 75% al 80% de todos los errores).

# **Ejemplo: Tabla de Datos y Diagrama de Pareto**

### **Errores durante la instalación quirúrgica**

Un equipo utilizó el análisis de Pareto para identificar los "factores preponderantes" que contribuyeron a los errores durante la configuración quirúrgica. El equipo identificó ocho **tipos de errores** de configuración quirúrgica y recopiló datos sobre **la frecuencia** de cada tipo (ver tabla). Calcularon **el porcentaje** del efecto total para cada tipo de error, luego enumeraron los tipos de error en orden de mayor a menor efecto. Finalmente, calcularon **el porcentaje acumulado** de efecto.

Cuando el equipo mostró estos datos en un diagrama de Pareto, descubrieron que **tres tipos de errores representaban el 75% de todos los errores**. En lugar de trabajar en todos los tipos de error, el equipo decidió centrar sus esfuerzos en estos tres tipos "factores preponderantes" de error — proveedor incorrecto, exceso de conteo, y muy pocos conteos — porque juntos representan aproximadamente el 80% del problema.

### **Tabla de Datos: Tipos de Errores Descubiertos Durante la Configuración Quirúrgica**

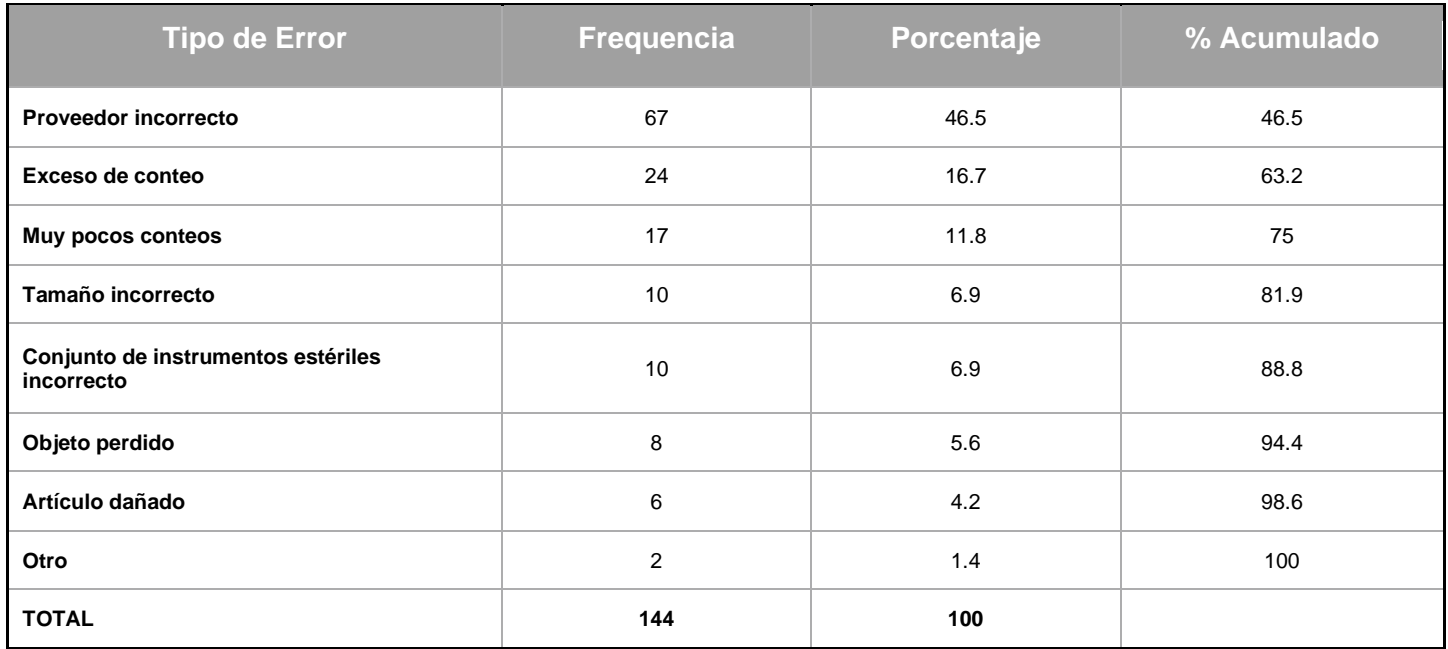

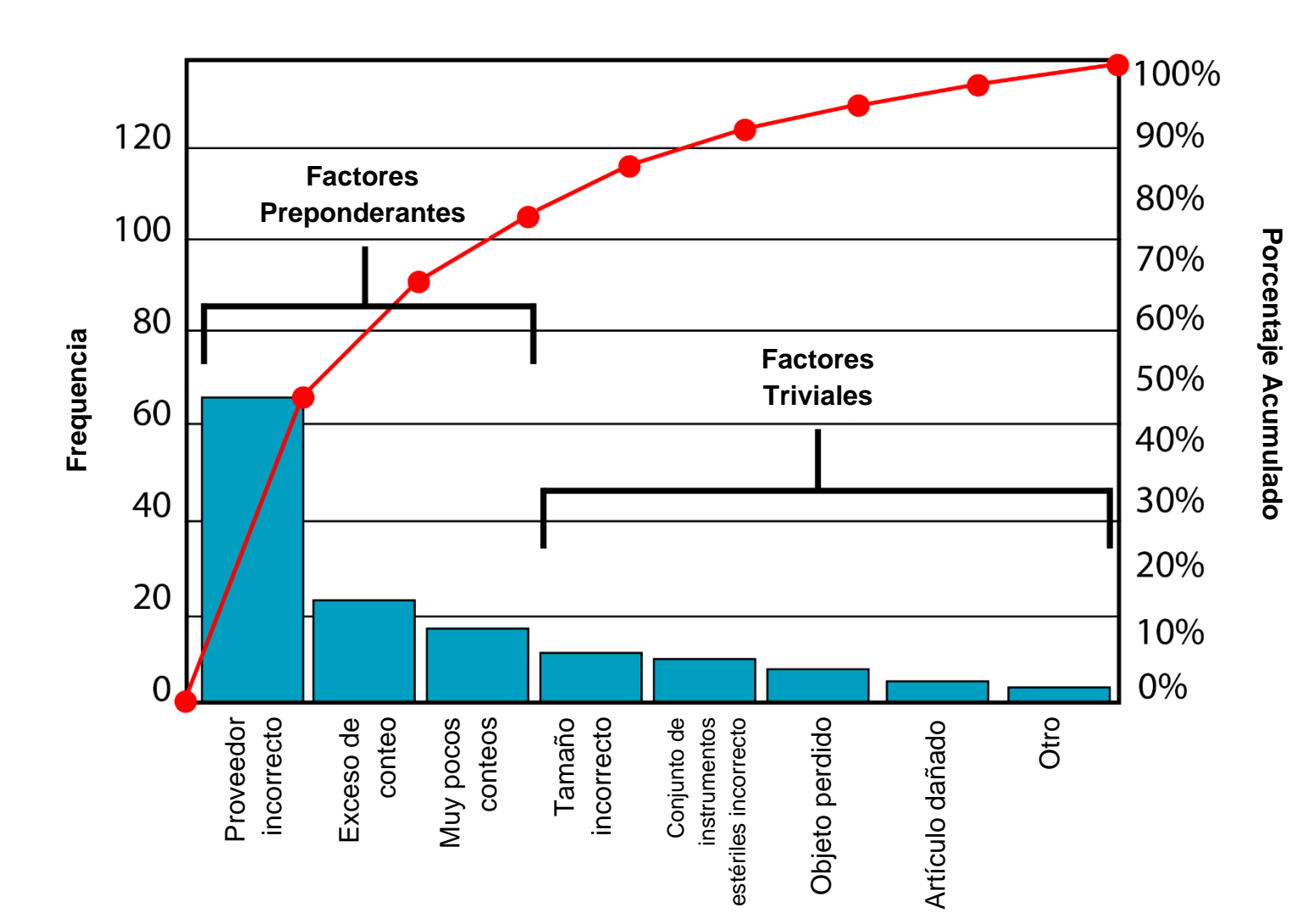

### **Diagrama de Pareto: Tipos de Errores Descubiertos Durante la Configuración Quirúrgica**

Antes de completar la plantilla, primero guarde el archivo en su computadora. Luego abra y use esa versión de la herramienta. De lo contrario, sus cambios no se guardarán.

## **Plantilla: Tabla de Datos y Diagrama de Pareto**

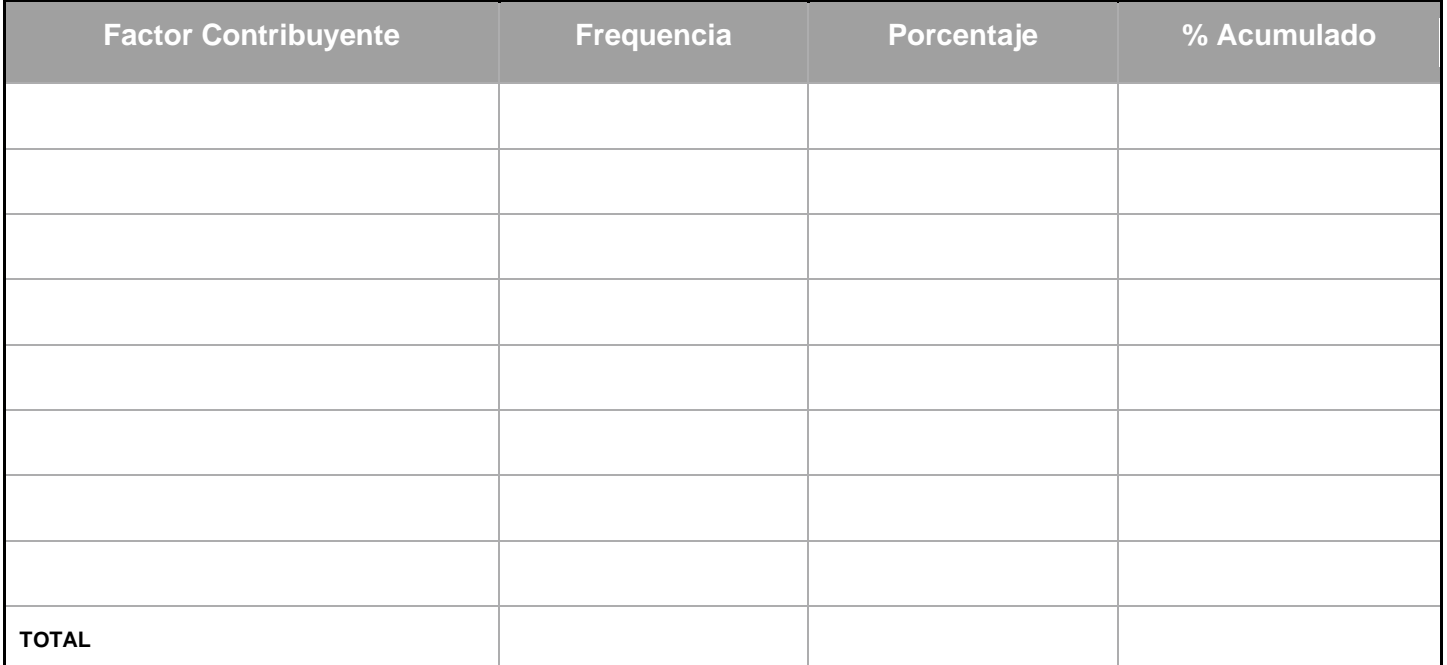

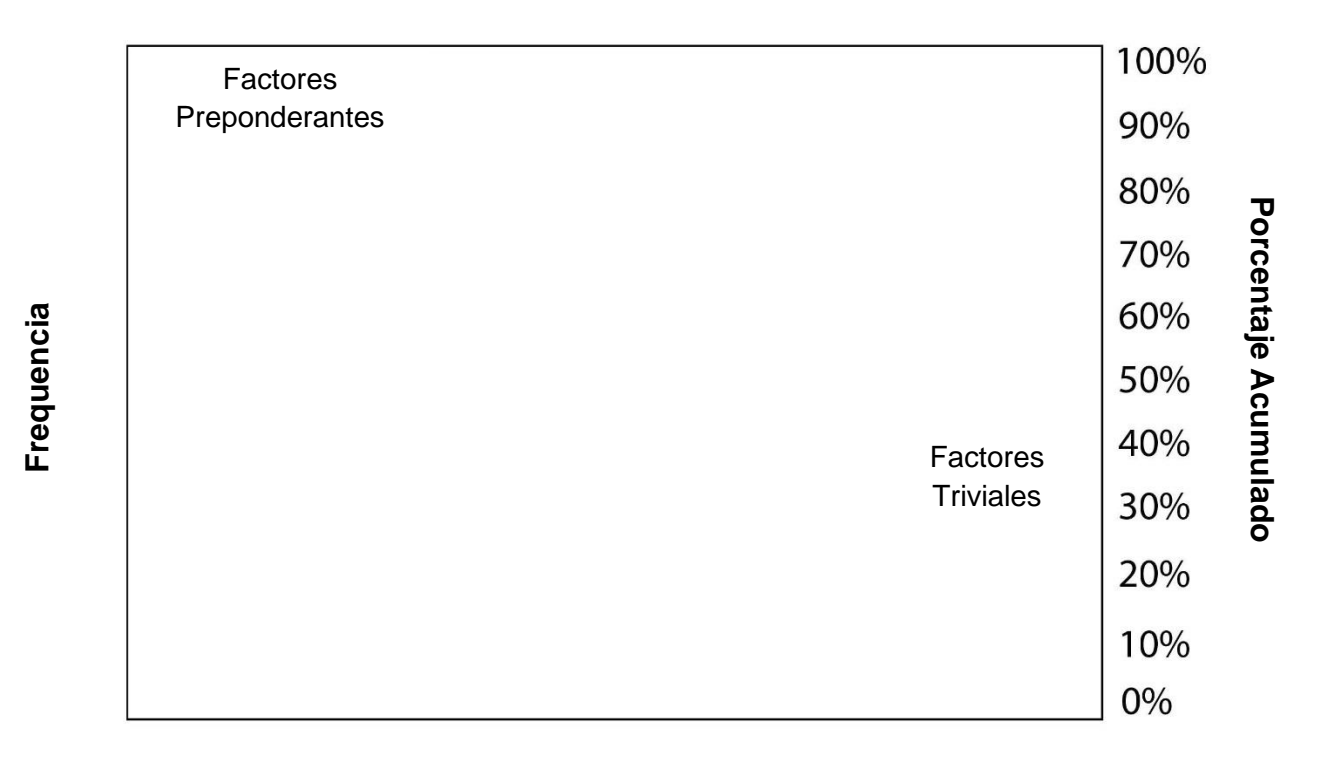

### **Factor Contribuyente**

<span id="page-32-0"></span>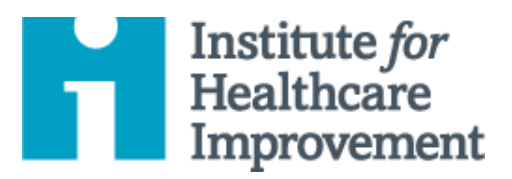

# Kit de Herramientas de QI Essentials: Hoja de Trabajo PDSA

El ciclo PDSA (*Plan-Do-Study-Act*, Planificar-Hacer-Estudiar-Ajustar) es una herramienta útil para documentar una prueba de cambio. Ejecutar un ciclo PDSA es otra forma de decir que se prueba un cambio: desarrolle un plan para probar el cambio (Planificar), realice la prueba (Hacer), observe, analice y aprenda de la prueba (Estudiar) y determine qué modificaciones, si corresponde, para el siguiente ciclo (Actuar).

Complete una Hoja de Trabajo PDSA para cada cambio que pruebe. En la mayoría de los proyectos de mejora, los equipos probarán varios cambios diferentes y cada cambio puede pasar por varios ciclos PDSA a medida que continúe aprendiendo. Mantenga un archivo (ya sea electrónico o impreso) de todos los ciclos PDSA para todos los cambios que su equipo prueba.

El **Kit de Herramientas de QI Essentials de IHI** incluye las herramientas y plantillas necesarias para lanzar y administrar un proyecto de mejora exitoso. Cada una de las nueve herramientas en el kit incluye: una breve descripción, instrucciones, un ejemplo y una plantilla en blanco. NOTA: Antes de completar la plantilla, primero guarde el archivo en su computadora. Luego abra y use esa versión de la herramienta. De lo contrario, sus cambios no se guardarán.<br>' • Flowchart

- Diagrama de Causa y Efecto and Effecto
- Diagrama Conductual • Análisis de Modos y Efectos de Falla (FMEA)
- Diagrama de Flujo
- Histograma
- Diagrama de Pareto • **Hoja de Trabajo PDSA**
- Formulario de Planificación del Proyecto
- Gráfico de Corrida y Gráfico de Control
- Diagrama de Dispersión

### **Instrucciones**

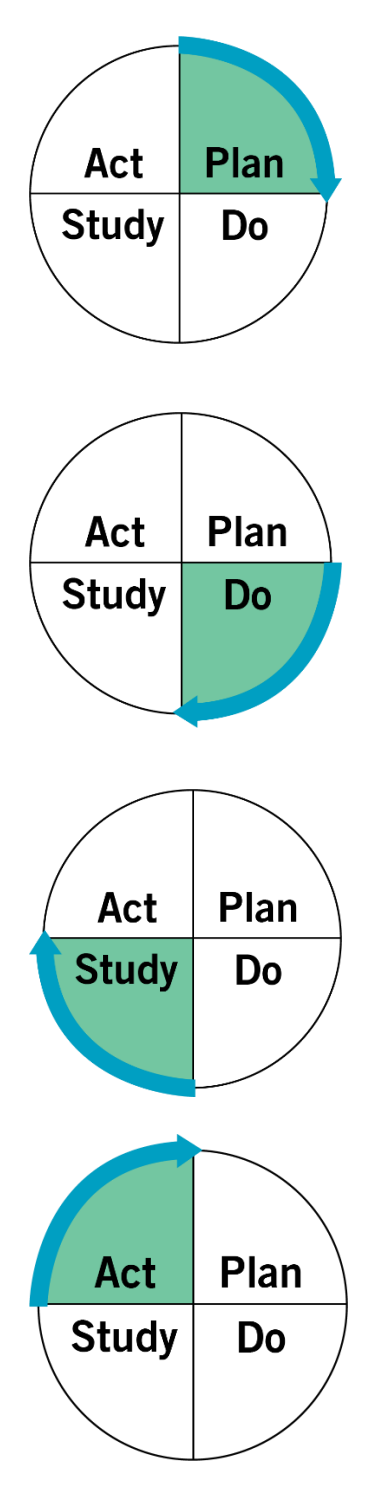

**Planificar (Plan):** Planifique la prueba, incluido un plan para recopilar datos.

- Indique la pregunta que desea responder y haga una predicción sobre lo que cree que sucederá.
- Desarrolle un plan para probar el cambio. (¿Quién? ¿Qué? ¿Cuándo? ¿Dónde?)
- Identifique qué datos necesitará recopilar.

**Hacer (Do):** Ejecute la prueba a pequeña escala.

- Realice la prueba.
- Documente problemas y observaciones inesperadas.
- Recopile y comience a analizar los datos.

**Estudiar (Study):** Analice los resultados y compárelos con sus predicciones.

- Complete, como equipo, si es posible, su análisis de los datos.
- Compare los datos con su predicción.
- Resuma y reflexione sobre lo que ha aprendido.

**Actuar (Act):** Según lo aprendido de la prueba, haga un plan para su próximo paso.

- Adáptese (haga modificaciones y ejecute otra prueba), adopte (pruebe el cambio a mayor escala) o abandone (no haga otra prueba sobre esta idea de cambio).
- Prepare un plan para la próxima PDSA.

# **Ejemplo: Hoja de Trabajo PDSA**

**Objetivo:** Realizar una prueba utilizando Teach-Back (un modelo de comunicación de circuito cerrado, en el que el receptor de la información repite la información al orador) con un pequeño grupo de pacientes, con la esperanza de mejorar la comprensión de los pacientes sobre sus planes de atención.

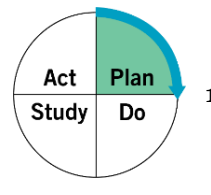

**1. Planificar:** Planifique la prueba, incluido un plan para recopilar datos.

#### **Preguntas y predicciones:**

- ¿Cuánto tiempo tomará usar Teach-Back con pacientes? Al principio tomará más tiempo (5 a 10 minutos por paciente), pero comenzaremos a aprender mejores habilidades de comunicación y a ser más eficientes.
- ¿Valdrá la pena? Valdrá la pena el tiempo extra (y posiblemente evitará futuras modificaciones).
- ¿Qué haremos si el Teach-Back revela que un paciente no entendió el plan de atención? Si un paciente no puede explicar su plan de atención, tendremos que explicarlo nuevamente, tal vez de una manera diferente.

### **¿Quién? ¿Qué? ¿Dónde? ¿Cuándo?:**

El lunes, cada residente evaluará mediante Teach-Back con el último paciente del día.

#### **Plan para recolectar datos:**

Cada residente escribirá un breve párrafo sobre su experiencia usando Teach-Back con el último paciente.

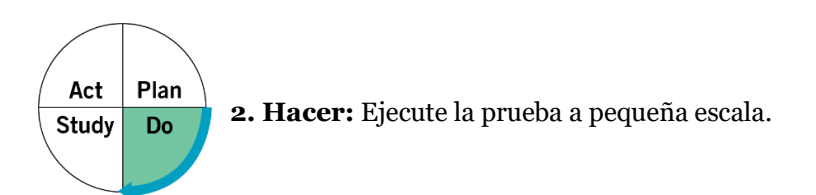

#### **Describa lo que pasó. ¿Qué datos recopiló? ¿Qué observaciones hizo?**

Tres residentes intentaron Teach-Back al final del día el lunes. Dos residentes no encontraron nada de lo que necesitaban para pedirles a los pacientes que hicieran el Teach-Back. Jane descubrió que su paciente no entendía el horario de medicamentos para su hijo. Pudieron revisarlo nuevamente y, al final, Jane estaba segura de que la madre podría administrar el medicamento como se indicaba.

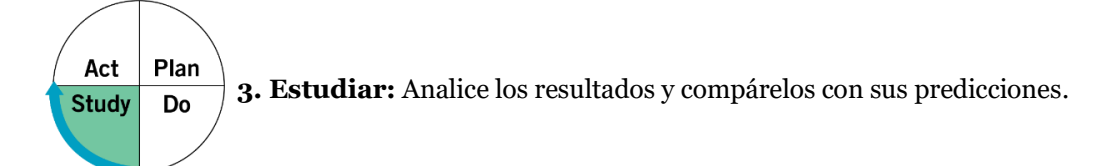

#### **Resuma y reflexione sobre lo aprendido:**

- Predicción: Al principio tomará más tiempo (de 5 a 10 minutos por paciente), pero comenzaremos a aprender mejores habilidades de comunicación y a ser más eficientes. *Resultado: El uso de Teach-Back tomó aproximadamente 5 minutos por paciente.*
- Predicción: El tiempo extra se sentirá que vale la pena (y posiblemente evitará futuros trabajos). *Resultado: Jane sintió que el tiempo que invirtió en el uso de Teach-Back mejoró significativamente la experiencia de atención.*
- Predicción: Si un paciente no puede explicar su plan de atención, tendremos que explicarlo nuevamente, tal vez de otra manera. *Resultado: después de una segunda revisión de las órdenes de medicación, el paciente pudo enseñar las instrucciones con éxito.*

Además del equipo que confirmó las tres predicciones, Jane se dio cuenta de que las hojas de información sobre medicamentos que había estado entregando a los padres no eran tan claras como pensaba. Se dio cuenta de que deberían reescribirse, tal vez con el aporte de algunos padres.

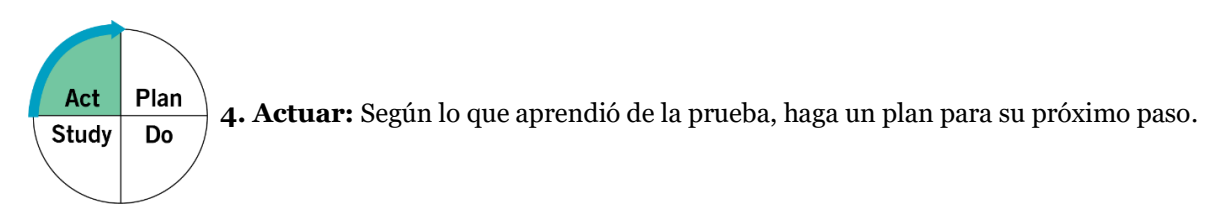

#### **Determine qué modificaciones debe hacer — adaptar, adoptar, o abandonar:**

Jane planea usar Teach-Back cada vez que le recete medicamentos. Aunque puede llevar más tiempo, ahora comprende la importancia. Los otros residentes van a trabajar en el uso de Teach-Back específicamente para medicamentos para la próxima semana.

Les gustaría reunir un equipo para trabajar en algunas de las hojas de información de medicamentos con la aportación de los padres, pero primero van a reunir más información a través de más interacciones en los próximos días.

Antes de completar la plantilla, primero guarde el archivo en su computadora. Luego abra y use esa versión de la herramienta. De lo contrario, sus cambios no se guardarán.

## Plantilla: Hoja de Trabajo PDSA

### Objetivo:

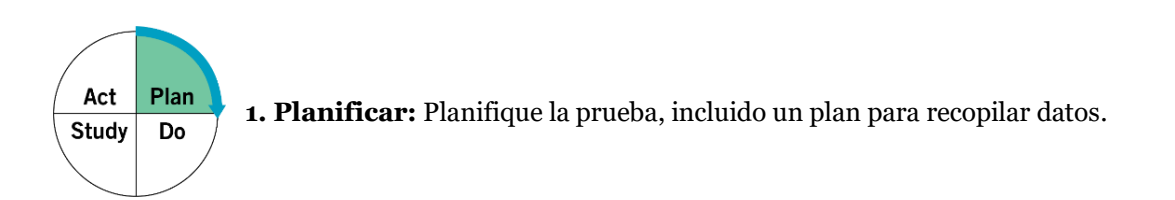

#### Preguntas y predicciones:

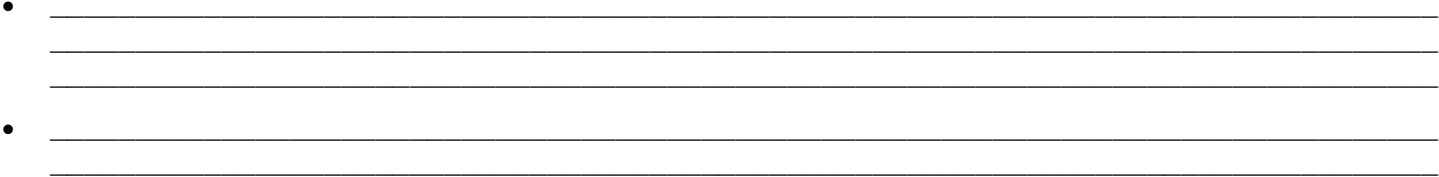

#### ¿Quién? ¿Qué? ¿Dónde? ¿Cuándo?:

#### Plan para recolectar datos:

Plan Act 2. Hacer: Ejecute la prueba a pequeña escala. **Study** Do

#### Describa lo que pasó. ¿Qué datos recopiló? ¿Qué observaciones hizo?

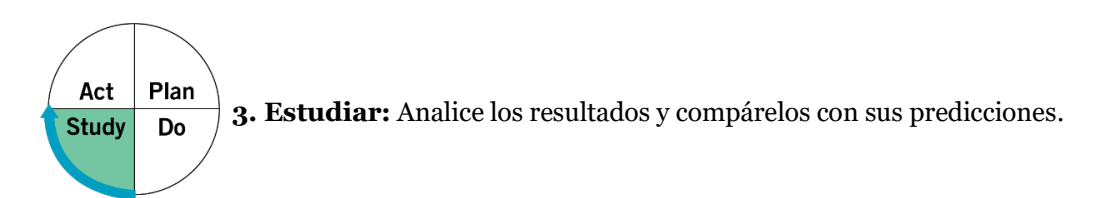

#### **Resuma y reflexione sobre lo que aprendió:**

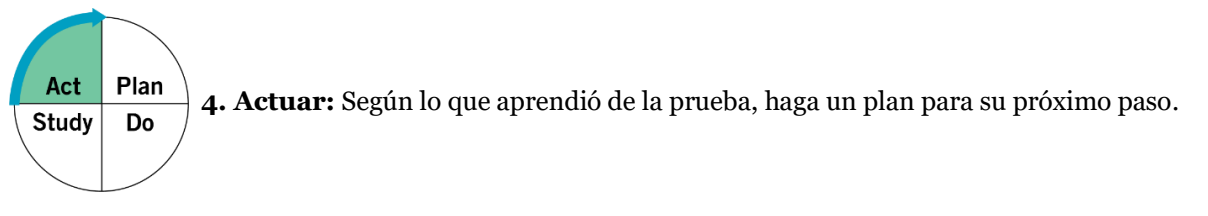

 $\Box$  $\Box$  $\Box$ 

 $\_$  , and the set of the set of the set of the set of the set of the set of the set of the set of the set of the set of the set of the set of the set of the set of the set of the set of the set of the set of the set of th  $\_$  , and the set of the set of the set of the set of the set of the set of the set of the set of the set of the set of the set of the set of the set of the set of the set of the set of the set of the set of the set of th  $\_$  , and the set of the set of the set of the set of the set of the set of the set of the set of the set of the set of the set of the set of the set of the set of the set of the set of the set of the set of the set of th

### **Determine qué modificaciones debe hacer — adaptar, adoptar, o abandonar:**

<span id="page-38-0"></span>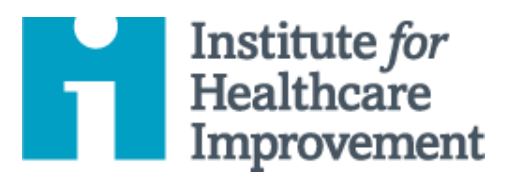

# Kit de Herramientas de QI Essentials: Formulario de Planificación del Proyecto

El Formulario de Planificación del Proyecto es una herramienta útil para ayudar a los equipos a pensar sistemáticamente sobre su proyecto de mejora. Al rastrear una lista de los cambios que el equipo está probando, incluidos todos los ciclos de PDSA (Planificar-Hacer-Estudiar-Ajustar), la persona responsable de los diferentes aspectos de cada prueba y el marco de tiempo para cada fase del trabajo: el formulario permite que un equipo vea de un vistazo la imagen completa de un proyecto.

lanzar y administrar un proyecto de mejora exitoso. Cada una de las nueve herramientas en el kit incluye: una breve descripción, instrucciones, un ejemplo y una plantilla en blanco. NOTA: Antes de completar la plantilla, primero guarde el archivo en su computadora. Luego abra y use esa versión de la herramienta. De lo contrario, sus cambios no se guardarán. *El Kit de Herramientas de QI Essentials de IHI incluye las herramientas y plantillas necesarias para* 

- Diagrama de Causa y Efecto
- Diagrama Conductual
- Análisis de Modos y Efectos de Falla (FMEA)
- Diagrama de Flujo
- Histogram Histograma
- Diagrama de Pareto
- Hoja de Trabajo PDSA
- **Project Planning Form Formulario de**  Planificación del **Proyecto**
- Gráfico de Corrida y Gráfico de Control
- Diagrama de Dispersión

### **Instrucciones**

- 1) Use el formulario al comienzo de un proyecto de mejora para iniciar la planificación.
- 2) En la esquina superior izquierda, cree una lista numerada de los conductores en los que se centrará el equipo. Los "controladores" son puntos clave de influencia en el sistema, así como son sus oportunidades para influir en el resultado y lograr su objetivo.
	- o Consejo: Recomendamos utilizar una herramienta llamada diagrama de controlador (una de las herramientas en el Kit de Herramientas de QI Essentials) para establecer controladores primarios y secundarios con su equipo.
- 3) Al lado de cada controlador, identifique una medida de proceso y una meta de la siguiente manera:
	- o Medida del proceso: Defina en términos específicos cómo medirá el controlador para evaluar resultados de sus pruebas de cambio.
	- o Objetivo: Establezca un objetivo medible para ese controlador (es decir, defina en términos específicos lo que desea, los resultados después de los cambios).
- 4) Complete la cuadrícula de cada controlador utilizando las siguientes preguntas:
	- o Cambiar idea: ¿Qué idea de mejora probarás?
	- o Tareas para prepararse para las pruebas: ¿Qué tareas necesitará realizar para configurar y ejecutar la prueba?
	- o Persona responsable: ¿Quién es responsable de cada tarea que se ha identificado?
	- o PDSA: ¿Cuáles son los detalles de su prueba?
	- o Cronología: ¿Cuántas semanas se necesitarán para cada fase del ciclo de mejora (Prueba, Implementación, y Difusión)? Indique dónde terminará cada fase con las letras P, I, o D.
- 5) A medida que el proyecto continúa, actualice el Formulario de planificación del proyecto regularmente con sus pruebas en curso de cambio.

4. 5.

## **Ejemplo: Formulario de Planificación del Proyecto**

**Equipo**: John, Sally, Mark, Dave, Laura, y Beth **Proyecto**: Logre una disminución de 15 puntos en los puntajes de depresión de PHQ-9 para el 50% de los pacientes deprimidos para el 1 de mayo. **Controlador: Enumere los controladores en los que trabajará Proceso de Medición Meta** 1. Educación del paciente % de pacientes en población deprimida que reciben los materiales educativos que antes de salir de la oficina tendrán un uso documentado de dichos materiales educativos El 90% de los pacientes en población deprimida habrán documentado uso de materiales educativos antes de dejar el cargo 2. Evaluación de seguimiento en el seguimiento de pacientes en población deprimida que tienen evaluación de seguimiento dentro de las primeras ocho semanas de su diagnóstico inicial El 75% de los pacientes en población deprimida tienen un seguimiento evaluativo dentro de las primeras ocho semanas de su diagnóstico inicial 3.

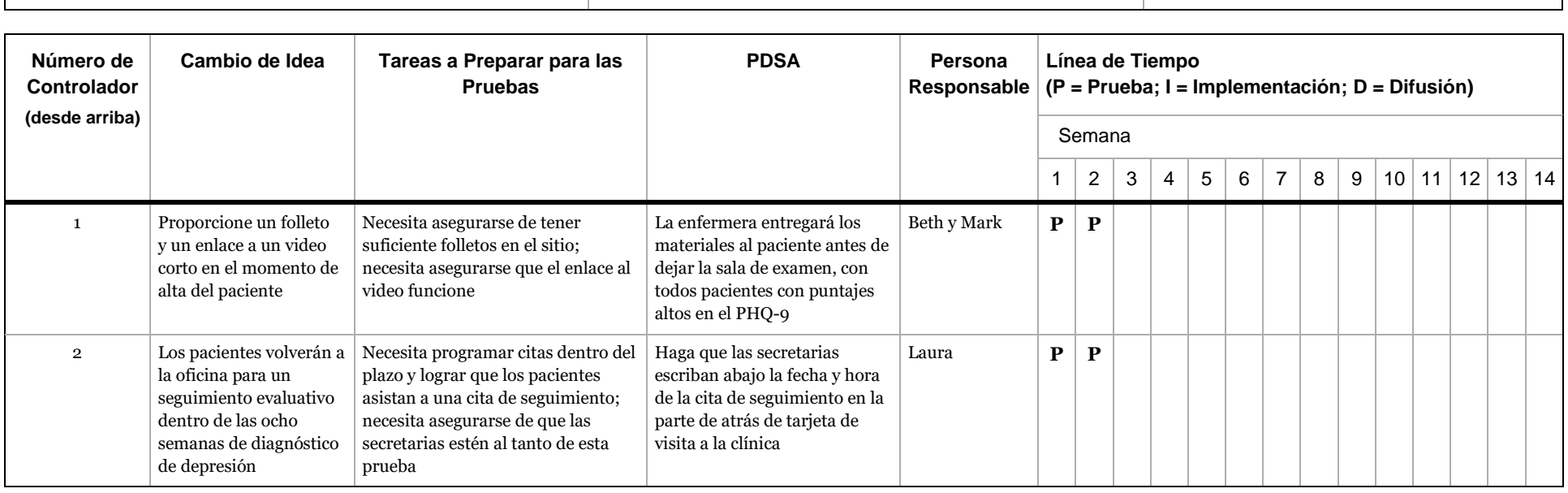

Antes de completar la plantilla, primero guarde el archivo en su computadora. Luego abra y use esa versión de la herramienta. De lo contrario, sus cambios no se guardarán.

### **Plantilla: Formulario de Planificación del Proyecto**

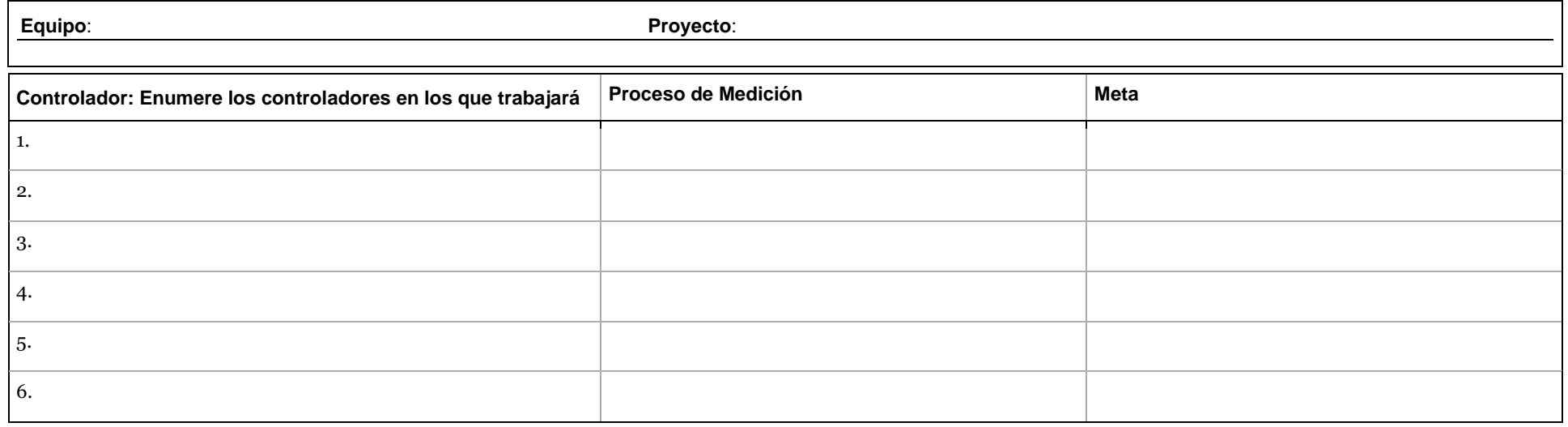

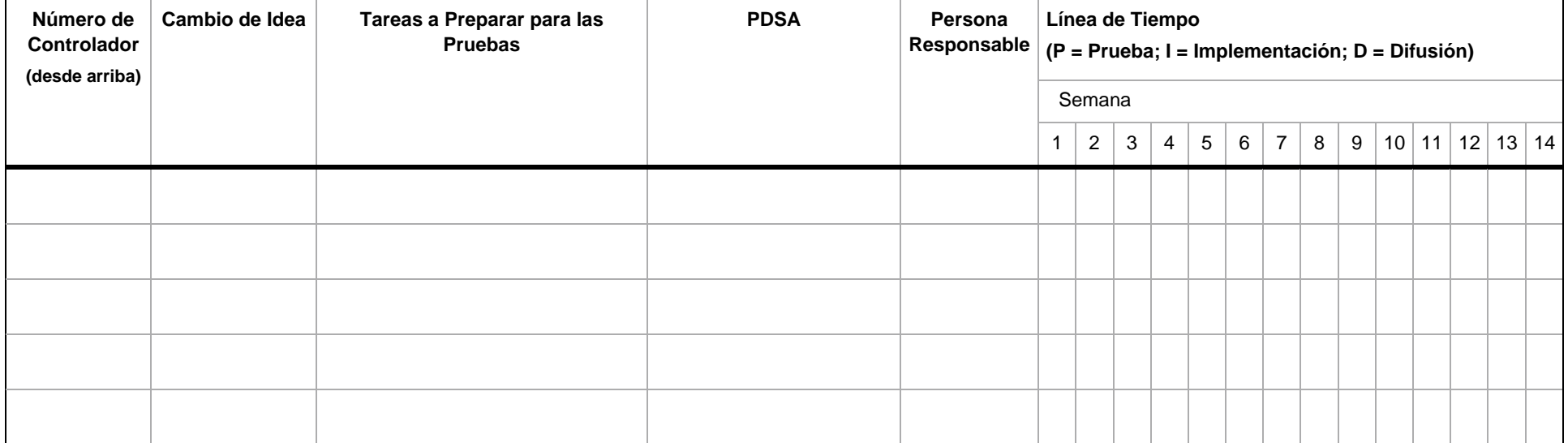

<span id="page-42-0"></span>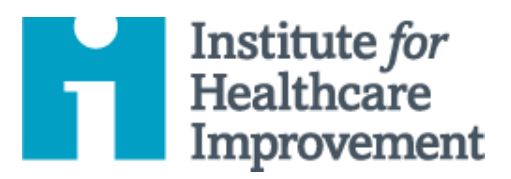

# Kit de Herramientas de QI Essentials: Gráfico de Corrida y Gráfico de Control

Un **gráfico de corrida** es un gráfico de datos a lo largo del tiempo. Es una herramienta simple y efectiva para ayudarlo a determinar si los cambios que está realizando están concluyendo en una mejora. Los gráficos de corrida ayudan a los equipos de mejora a formular objetivos al describir qué tan bien (o mal) se está desempeñando un proceso, comprender el valor de un cambio en particular y comenzar a distinguir entre causas de variación comunes y especiales.

La variación de causa común es la variación natural o esperada inherente a un proceso. La variación de causa especial surge debido a circunstancias específicas que no son inherentes al proceso.

Un **gráfico de control** incluye un límite de control superior (UCL) y un límite de control inferior (LCL), y va más allá para ayudar a los equipos a distinguir entre las causas comunes y especiales de variación dentro de un proceso. Use un gráfico de control cuando tenga más de 15 puntos de datos y desee obtener más información sobre sus datos. Las gráficas de control ayudan a los equipos de mejora a identificar la variación de causa especial en un proceso, identificar signos de éxito en un proyecto de mejora y a monitorear un proceso para asegurar que se mantengan las ganancias devenidas del esfuerzo de mejora de calidad.

*El Kit de Herramientas de QI Essentials de IHI incluye las herramientas y plantillas necesarias para lanzar y administrar un proyecto de mejora exitoso. Cada una de las nueve herramientas en el kit incluye: una breve descripción, instrucciones, un ejemplo y una plantilla en blanco. NOTA: Antes de completar la plantilla, primero guarde el archivo en su computadora. Luego abra y use esa versión de la herramienta. De lo contrario, sus cambios no se guardarán*.

- Diagrama de Causa y Efecto
- Diagrama Conductual
- Análisis de Modos y Efectos de Falla (FMEA)
- Diagrama de Flujo
- Histograma
- Diagrama de Pareto
- Hoja de Trabajo PDSA
- Formulario de Planificación del Proyecto
- **Gráfico de Corrida y Gráfico de Control**
- Diagrama de Dispersión

### **Instrucciones**

- 1) Obtenga un conjunto de puntos de datos en su secuencia de tiempo natural.
- 2) Dibuje los ejes vertical y horizontal, dejando espacio en todos los lados para titular y etiquetar el gráfico.
- 3) Etiquete el eje vertical (Y) con el nombre del valor que se está midiendo (por ejemplo, Porcentaje de nacimientos por cesárea, Número de días hasta la tercera próxima cita disponible, etc.).
- 4) Rotule el eje horizontal (X) con la unidad de tiempo o secuencia en la que los números fueron recolectados (por ejemplo, abril, mayo, junio, etc., o trimestre 1, trimestre 2, etc.).
- 5) Determine la escala del eje vertical. La escala debe extenderse desde un número 20% mayor que el valor más grande a un número 20% más pequeño que el valor más pequeño. Etiquete el eje en intervalos iguales entre estos dos números.
- 6) Trace los valores de datos en la secuencia en la que ocurrieron.
- 7) Dibuje líneas para conectar los puntos de datos en el gráfico.
- 8) Calcule la media (el punto de datos a medio camino entre el punto de datos más alto y el más bajo) de los números trazados y dibuje la línea en el gráfico.
	- o Nota: Para un gráfico de control, complete estos dos pasos:
		- a) En lugar de calcular la media, calcule la media o el límite de control (el promedio) de los números trazados y dibuje la línea en el gráfico.
		- b) Calcule y luego dibuje los límites de control superior e inferior que corresponden a +/- 3 límites sigma de la media. (Recomendamos hacer esto en Microsoft Excel u otro programa de software.)
- 9) Titule le gráfico, y anote la línea de meta y el tamaño de la muestra.
- 10) Anotar el gráfico, indicando cuándo se iniciaron las pruebas de cambio, para que sea fácil ver el efecto de los cambios en la media. Indique también cualquier evento externo que pueda haber afectado el desempeño del proceso.

### **Ejemplo: Gráfico de Corrida**

**Pacientes que abandonan el servicio de urgencias sin ser atendidos**

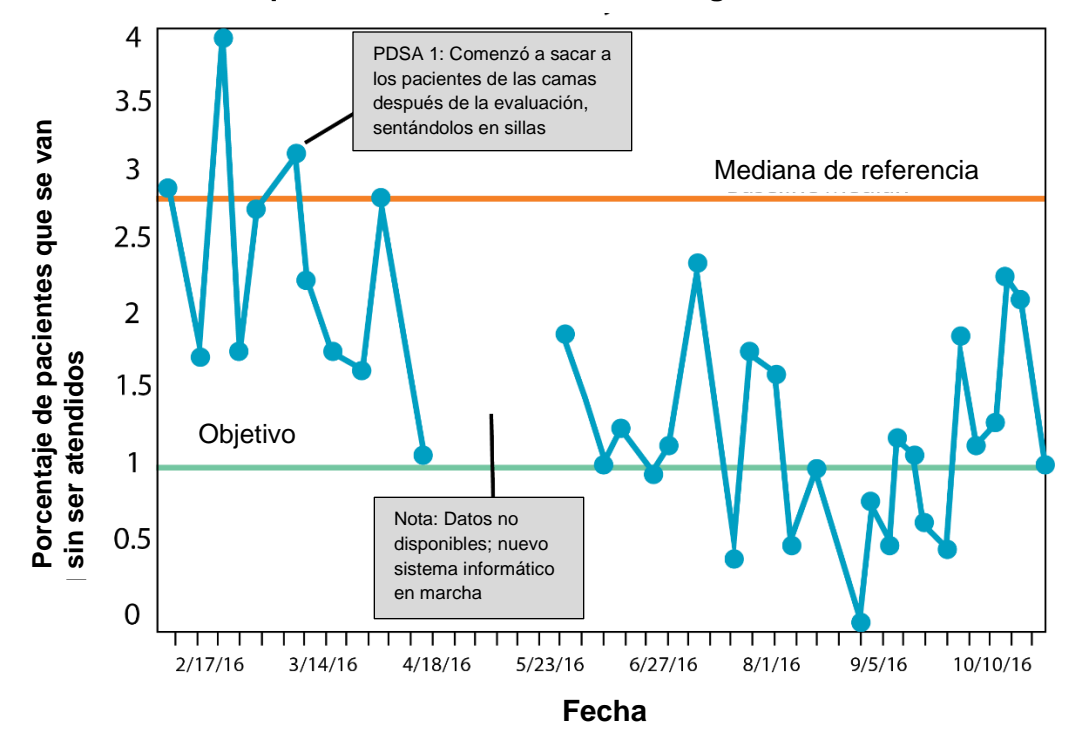

### **Ejemplo: Gráfico de Control**

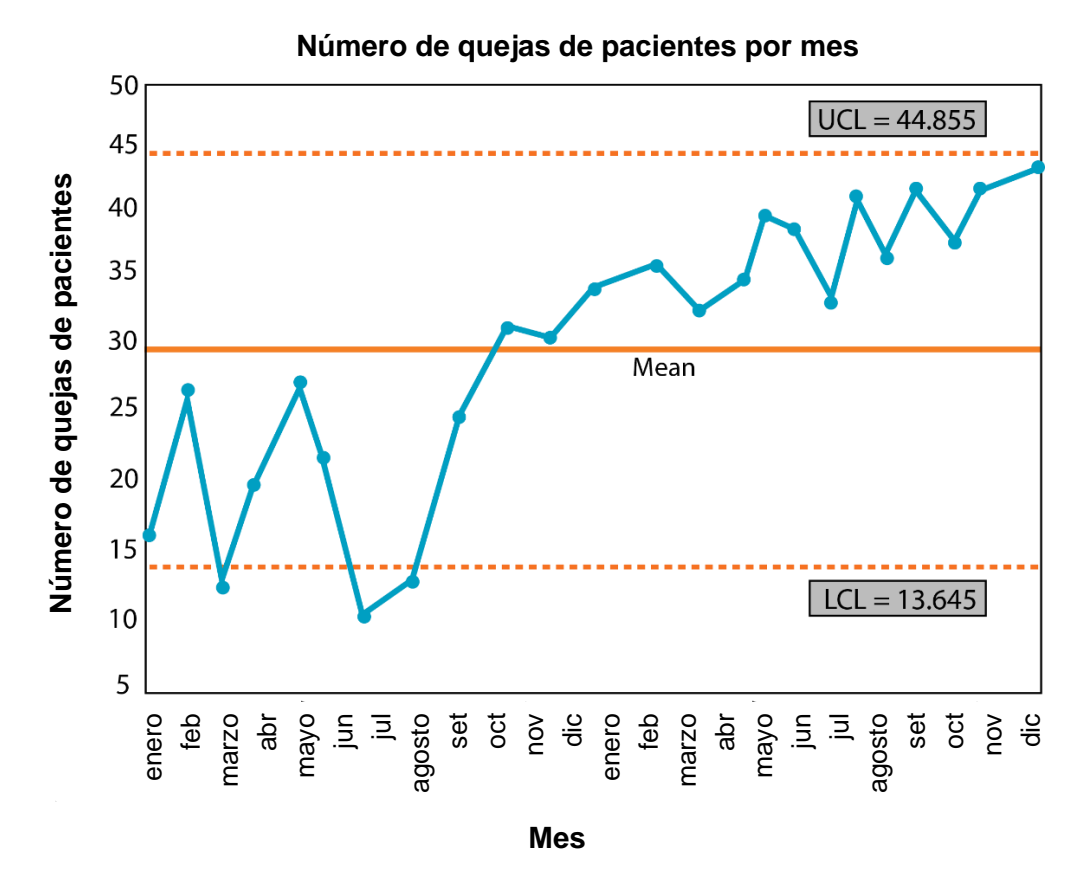

Institute for Healthcare Improvement ∙ ihi.org

Antes de completar la plantilla, primero guarde el archivo en su computadora. Luego abra y use esa versión de la herramienta. De lo contrario, sus cambios no se guardarán.

## **Plantilla: Gráfico de Corrida o Gráfico de Control**

Tiempo

<span id="page-46-0"></span>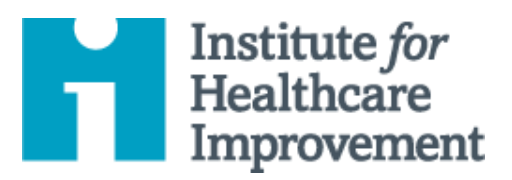

# Kit de Herramientas de QI Essentials: Diagrama de Dispersión

Un diagrama de dispersión, también conocido como "gráfico de dispersión," es una representación gráfica de la relación entre dos variables. Los equipos usan diagramas de dispersión para identificar las relaciones de causa y efecto entre dos variables. Por ejemplo, después de una tormenta de ideas de múltiples causas y efectos utilizando un diagrama de espina de pescado (causa y efecto), el equipo podría usar un diagrama de dispersión para determinar si una causa y efecto en particular están relacionados.

Un diagrama de dispersión representa gráficamente una variable en el eje X y la otra variable en el eje Y. Si las dos variables están relacionadas, los puntos de datos caerán a lo largo de una línea o curva diagonal, es decir, los valores para la variable X se asociarán con los valores para la variable Y. Esto podría mostrar una correlación positiva (los valores para ambas variables aumentan o disminuyen) o una correlación negativa (los valores de una variable aumentan mientras que los de la otra disminuyen).

Nota: Un diagrama de dispersión muestra una correlación entre dos variables; no prueba la causalidad.

El **Kit de Herramientas de QI Essentials de IHI** incluye las herramientas y plantillas necesarias para lanzar y administrar un proyecto de mejora exitoso. Cada una de las nueve herramientas en el kit incluye: una breve descripción, instrucciones, un ejemplo y una plantilla en blanco. NOTA: Antes de completar la plantilla, primero guarde el archivo en su computadora. Luego abra y use esa versión de la herramienta. De lo contrario, sus cambios no se guardarán.<br>' • Flowchart

- Diagrama de Causa y Efecto and Effecto
- Diagrama Conductual
- Análisis de Modos y Efectos de Falla (FMEA)
- Diagrama de Flujo
- Histograma
- Diagrama de Pareto
- Hoja de Trabajo PDSA
- Formulario de • **Scatter Diagram** Planificación del Proyecto
- Gráfico de Corrida y Gráfico de Control
- **Diagrama de Dispersión**

### **Instrucciones**

- 1) Reúna los datos para sus dos variables. En la hoja de recopilación de datos, coloque cada par de datos en sus respectivas columnas. Asegúrese de que los datos permanezcan emparejados.
- 2) Decida qué factor trazará y en qué eje. Ponga la causa sospechada en el eje horizontal (X), y el efecto sospechoso en el eje vertical (Y).
- 3) Dibuje y etiquete los ejes claramente.
	- o Haga que los ejes tengan aproximadamente la misma longitud, creando un área de trazado cuadrada.
	- o Etiquete cada eje con valores crecientes de izquierda a derecha y de abajo hacia arriba.
	- o Etiquete cada eje para que coincida con el rango completo de valores para ese factor. En otras palabras, haga la etiqueta numérica más baja ligeramente inferior al valor de datos más bajos y la etiquete más alta ligeramente mayor que el valor más alto. Los datos deben llenar toda el área de trazado.
- 4) Trace los pares de datos X e Y en el diagrama; coloque un punto en el gráfico donde los dos valores se crucen.
- 5) Incluya un título en la parte superior del diagrama y proporcione las anotaciones necesarias para describir lo que se muestra.
- 6) Estudie el patrón que crean los puntos de datos trazados para identificar lo que ha aprendido y decida sus próximos pasos. Si hay una asociación entre las dos variables, el patrón se parecerá a una forma elíptica o una línea recta.
	- o Si los puntos para ambos valores están aumentando (líneas inclinadas desde la parte inferior izquierda a la superior derecha): La correlación es positiva.
	- o Si una variable aumenta mientras que la otra disminuye (líneas inclinadas desde la parte superior izquierda a la inferior derecha): La correlación es negativa.

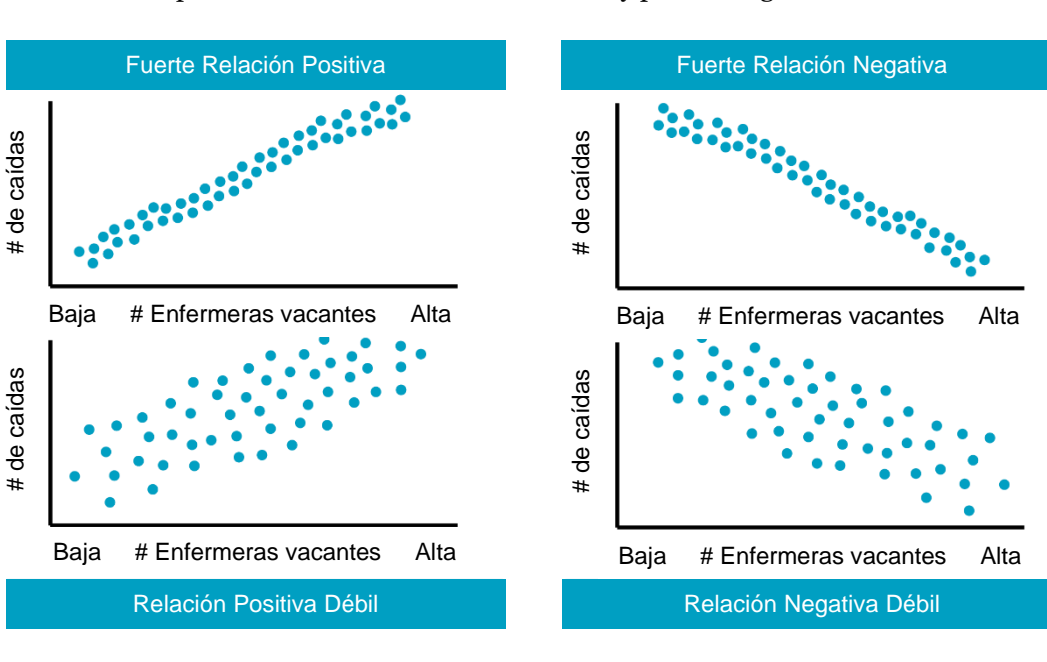

o Si los puntos forman una forma circular: Hay poca o ninguna correlación.

## **Ejemplo: Diagrama de Dispersión**

Este ejemplo de Diagrama de Dispersión muestra la relación entre el ingreso medio (eje X) y el Índice de Salud Metro, una media de personas que fuman o son obesas (eje Y). El investigador quería ver si había correlación entre el ingreso y los resultados de salud.

De hecho, el diagrama de dispersión indica que las ciudades con un ingreso medio más bajo tienden a tener un Índice de Salud Metropolitano más bajo (indicando niveles mucho más altos de tabaquismo y obesidad). A medida que aumenta el nivel de ingresos, también lo hace el Índice de Salud Metropolitano. El diagrama de dispersión muestra una fuerte **correlación positiva** entre los ingresos y el Índice de Salud Metropolitano.

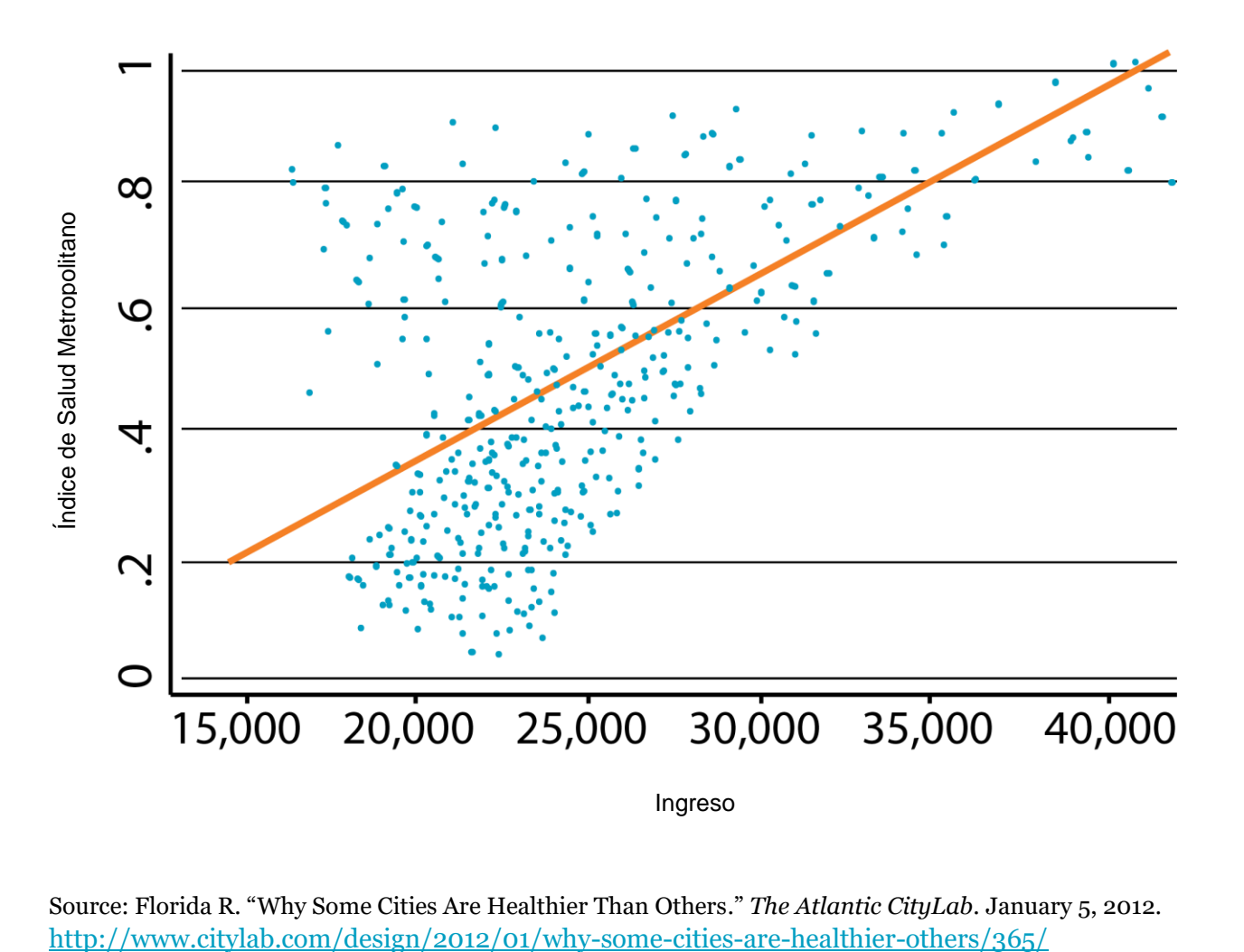

**Correlación entre ingresos medios (US \$) y el Índice de Salud Metropolitano**

Source: Florida R. "Why Some Cities Are Healthier Than Others." *The Atlantic CityLab*. January 5, 2012.

Antes de completar la plantilla, primero guarde el archivo en su computadora. Luego abra y use esa versión de la herramienta. De lo contrario, sus cambios no se guardarán.

## **Plantilla: Hoja de Recopilación de Datos**

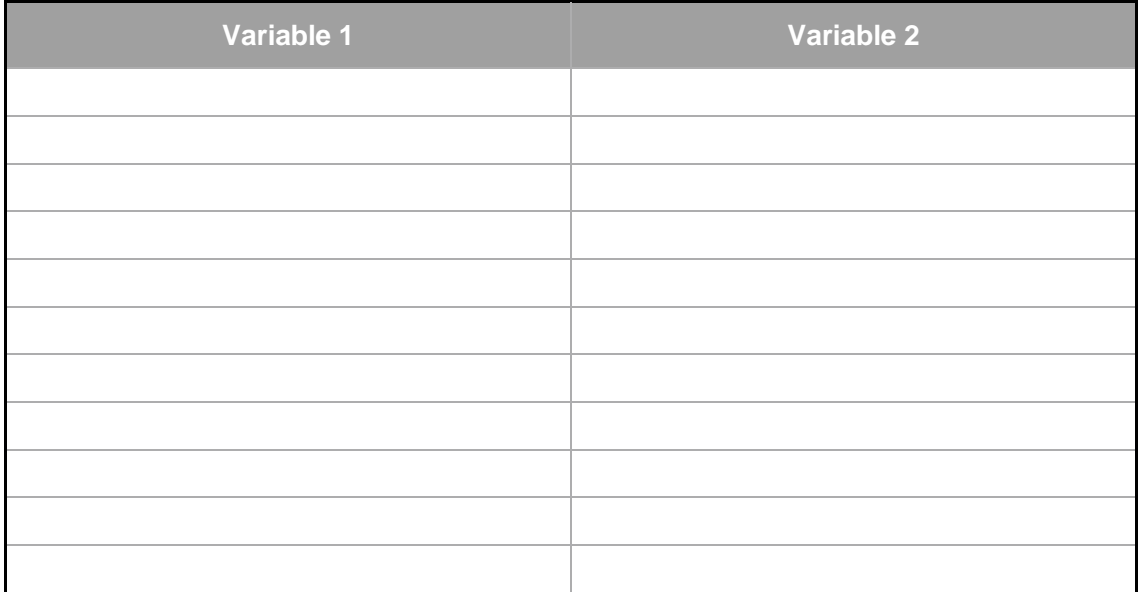

## **Plantilla: Diagrama de Dispersión**

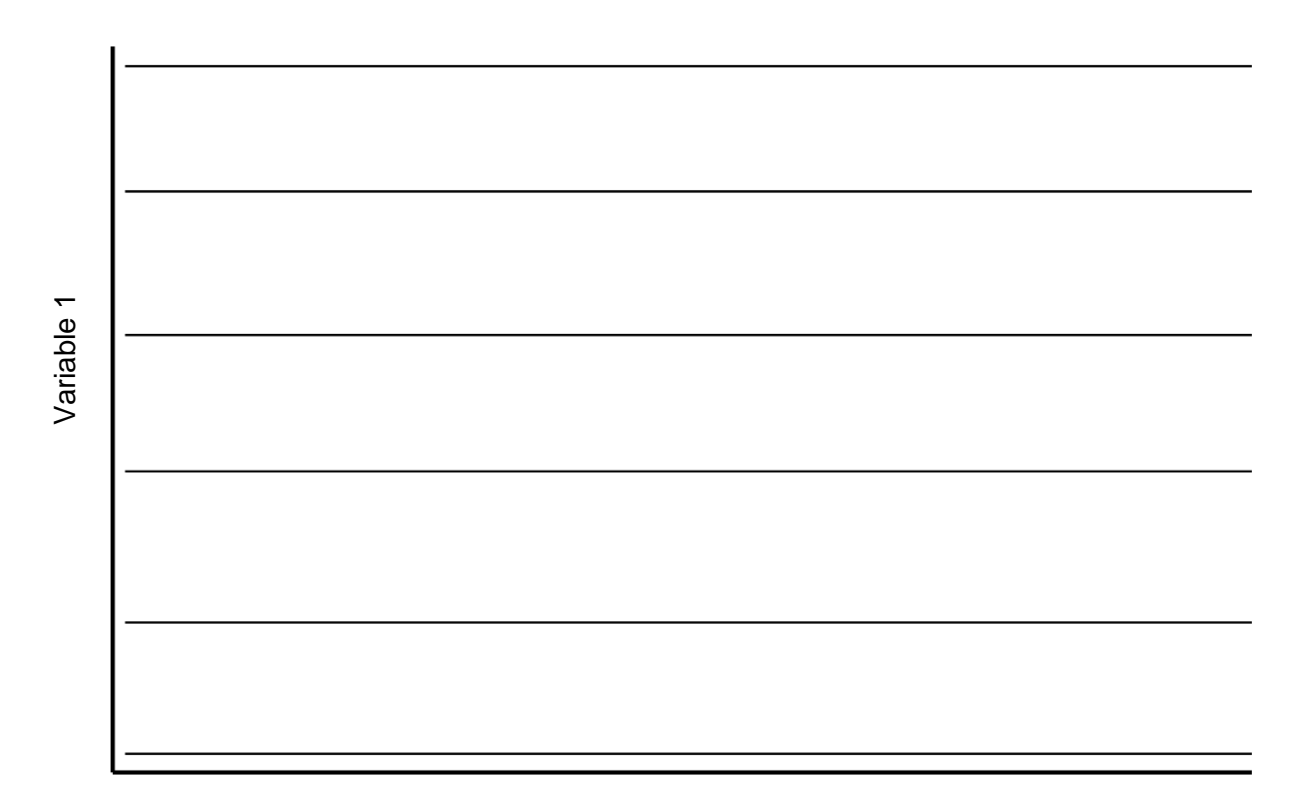

Variable 2